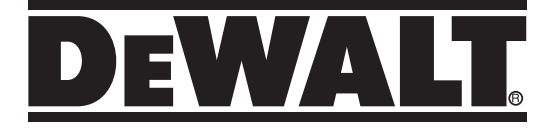

# **DCE089G18 3 x 360° 12V/18V Line Laser**

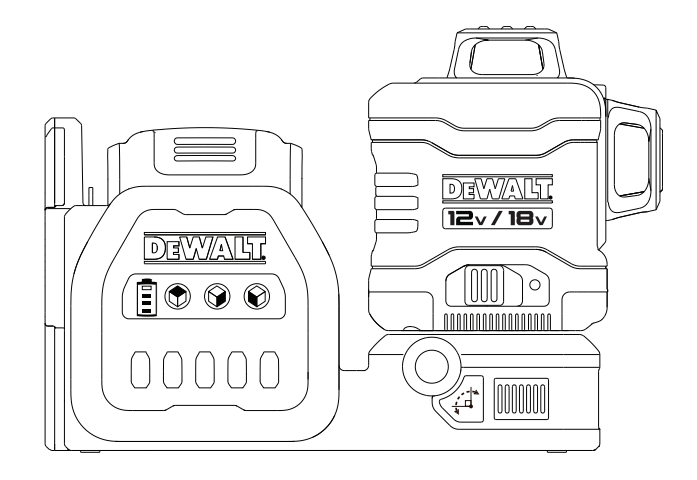

 $\bigoplus$ 

♠

**382019 - 98 BAL**

 $\bigoplus$ 

# **WWW.2helpU.com**

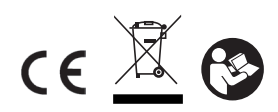

◈

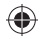

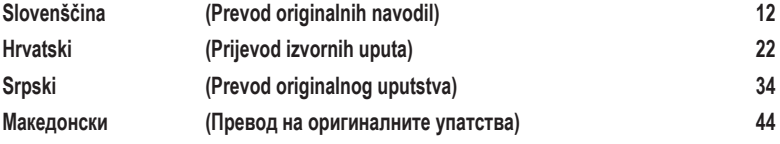

 $\bigoplus$ 

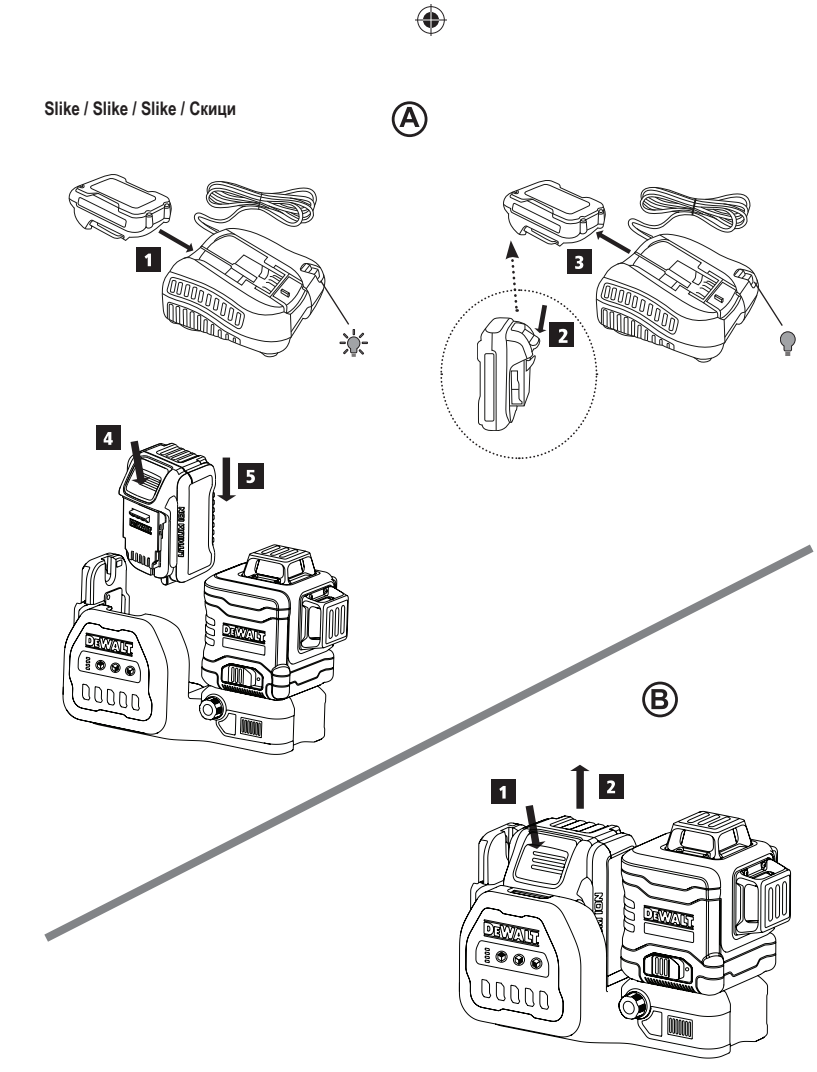

 $\bigoplus$ 

3

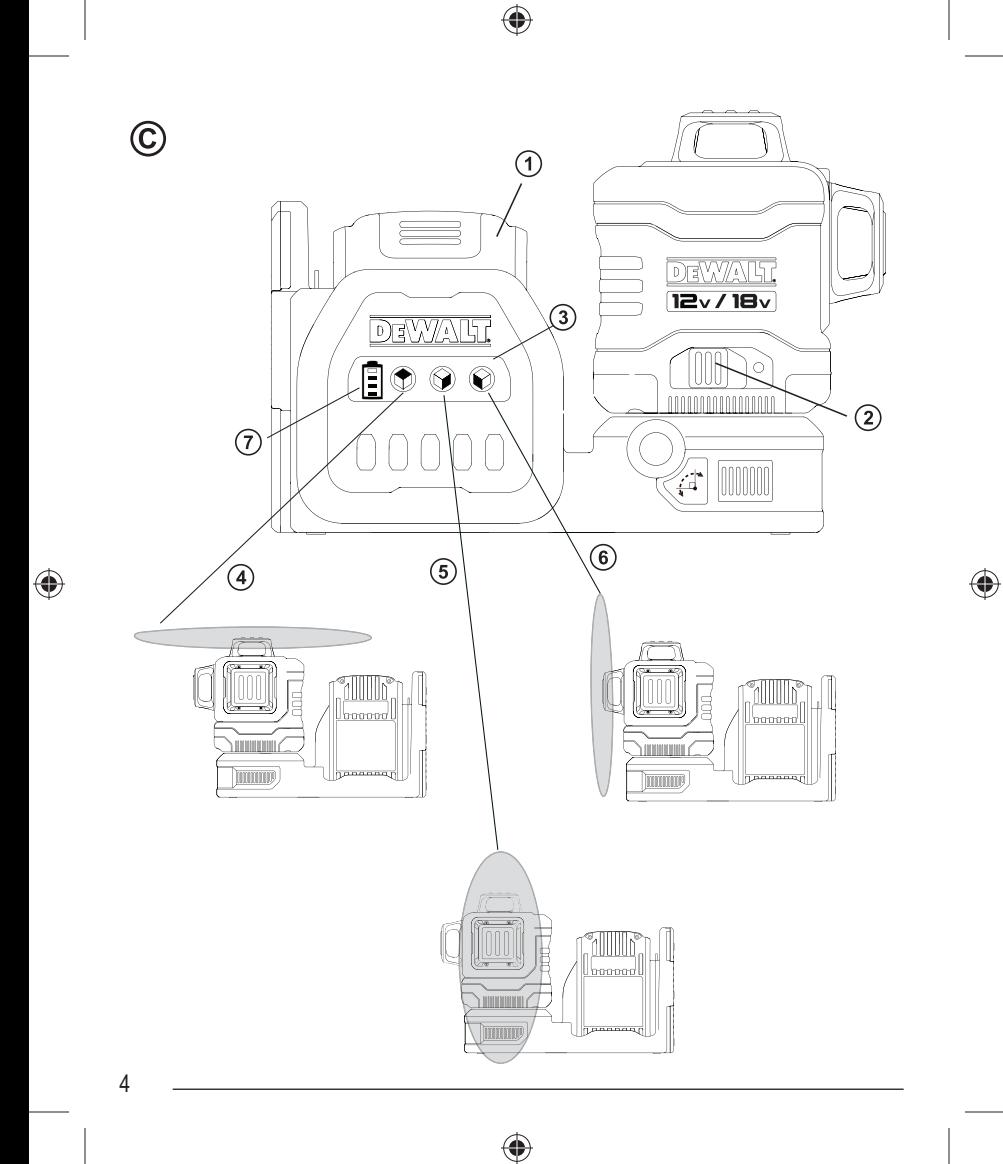

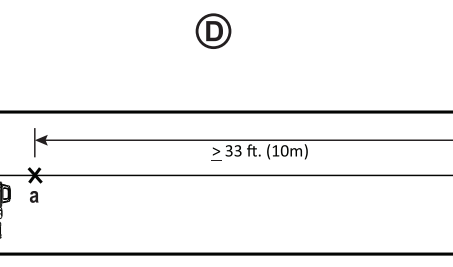

 $\frac{\mathsf{x}}{\mathsf{b}}$ 

 $\bigoplus$ 

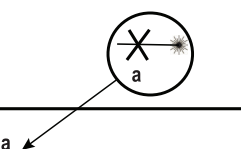

 $\odot$ 

 $\circled{2}$ 

 $\bigoplus$ 

G

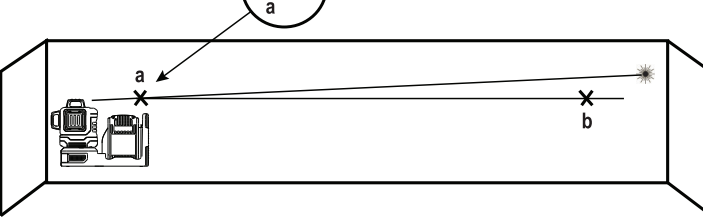

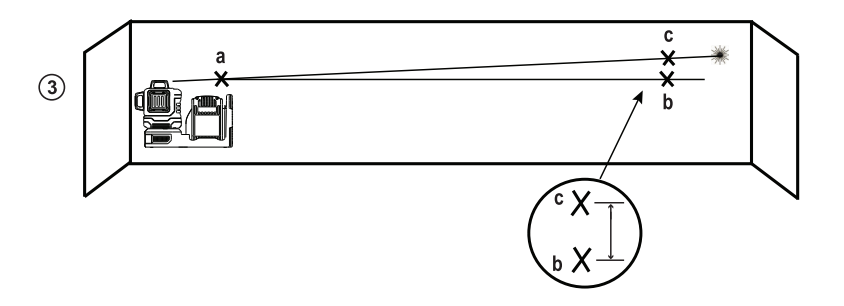

 $\bigoplus$ 

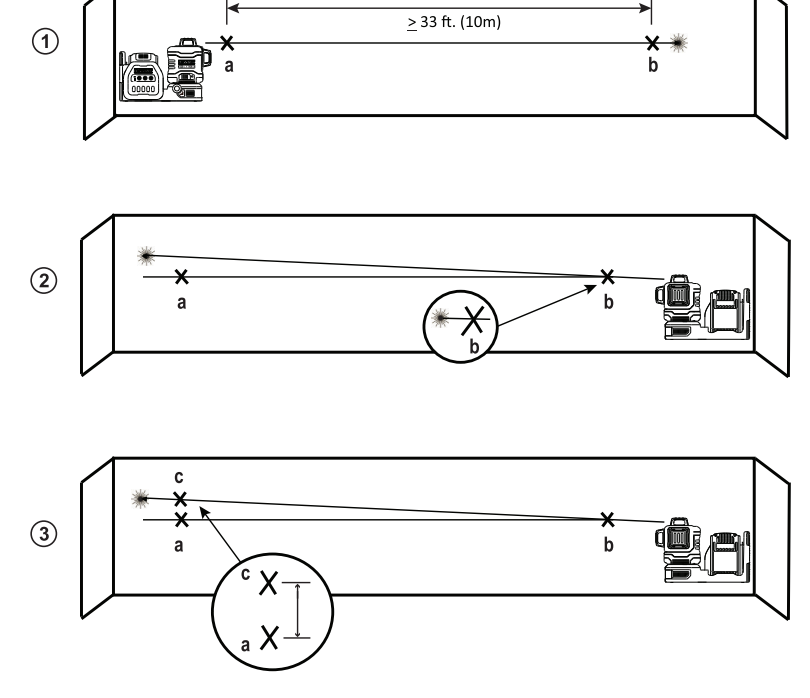

 $\bigoplus$ 

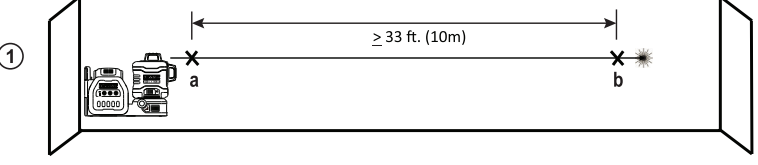

 $\bigoplus$ 

 $\bigoplus$ 

6

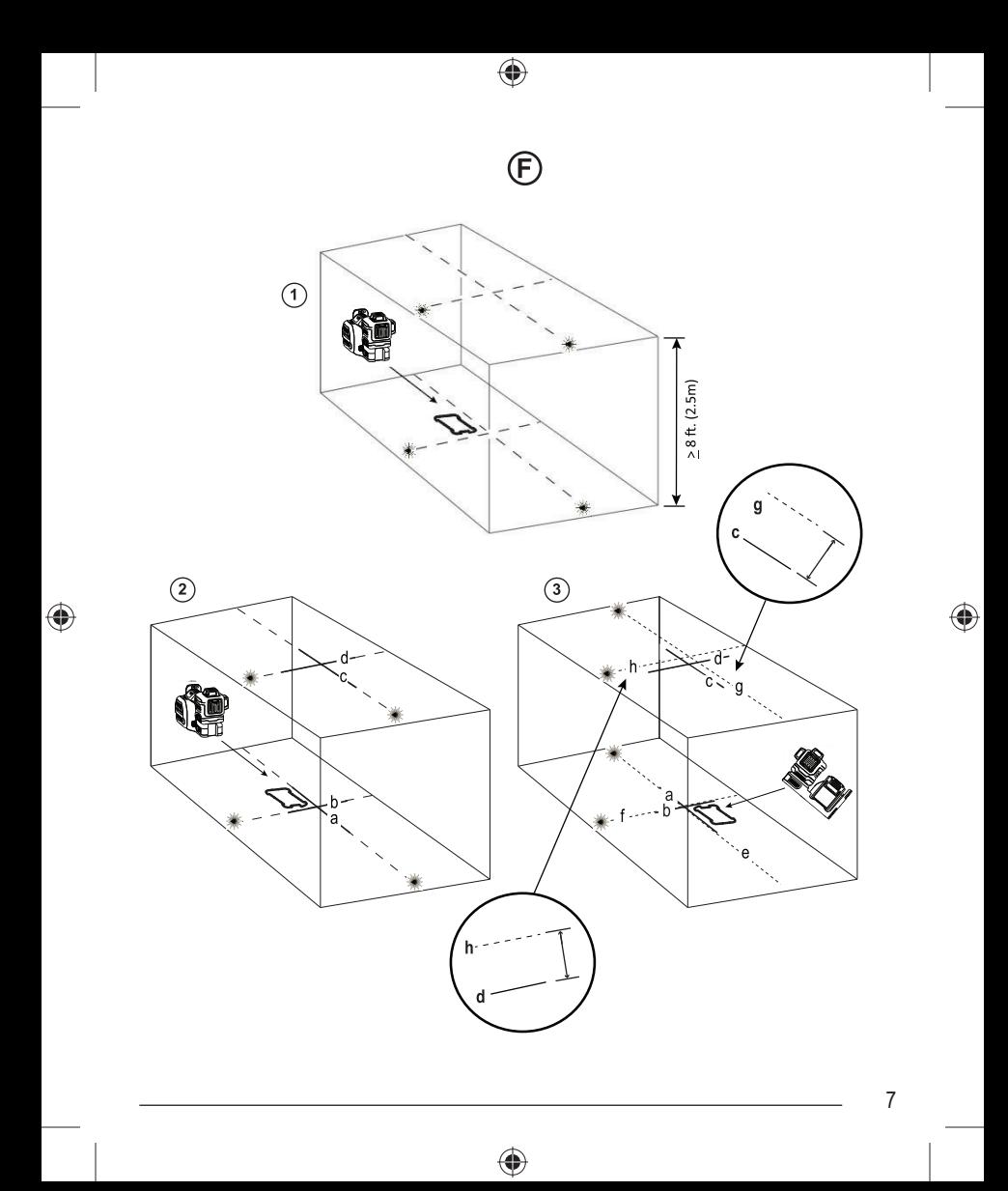

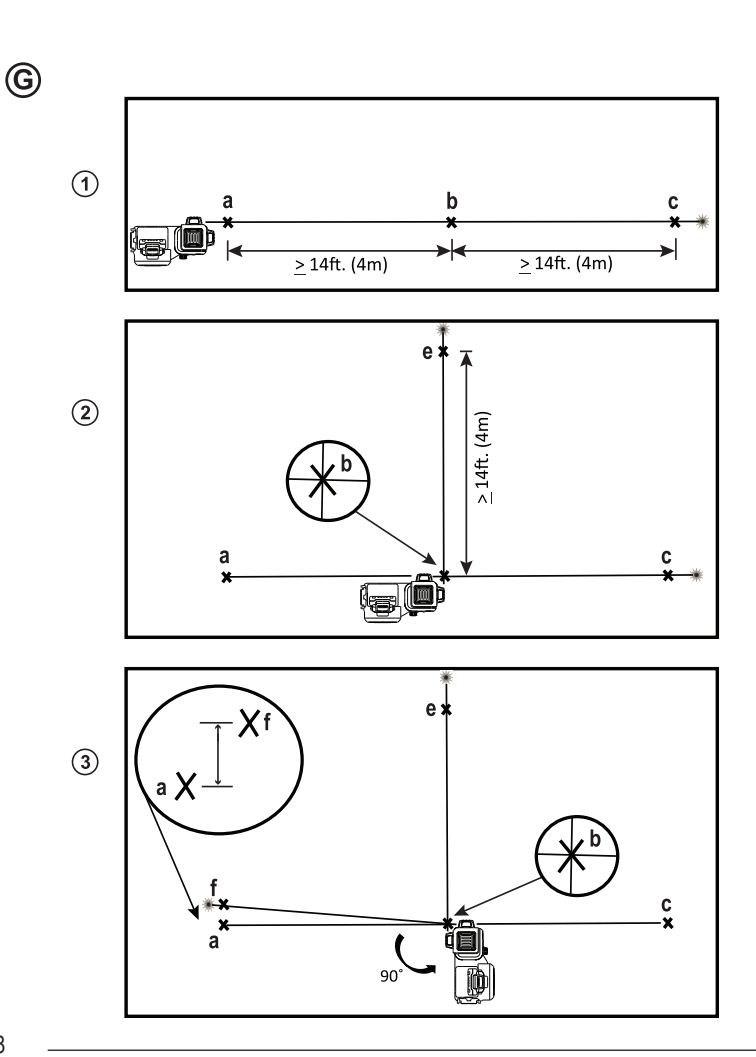

 $\bigoplus$ 

 $\bigoplus$ 

8

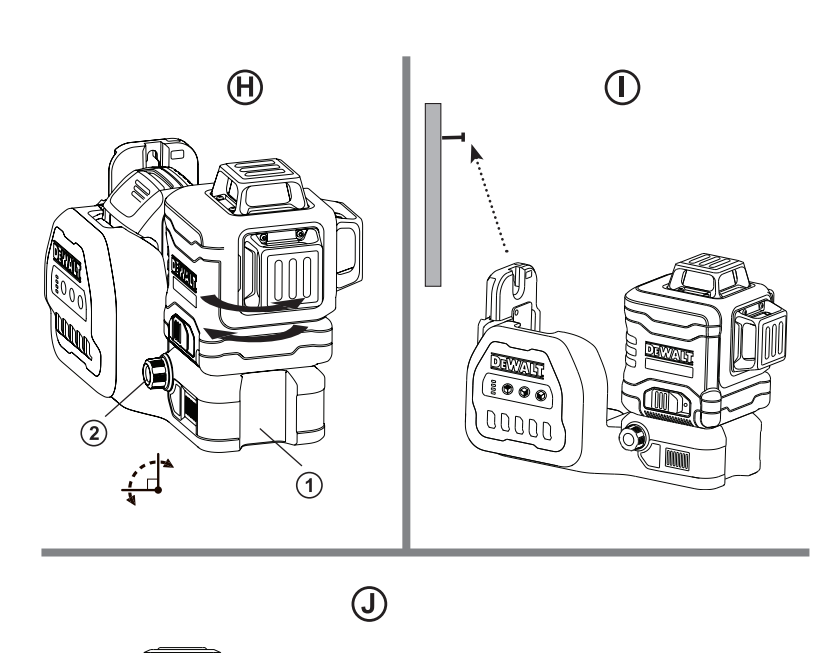

 $\bigoplus$ 

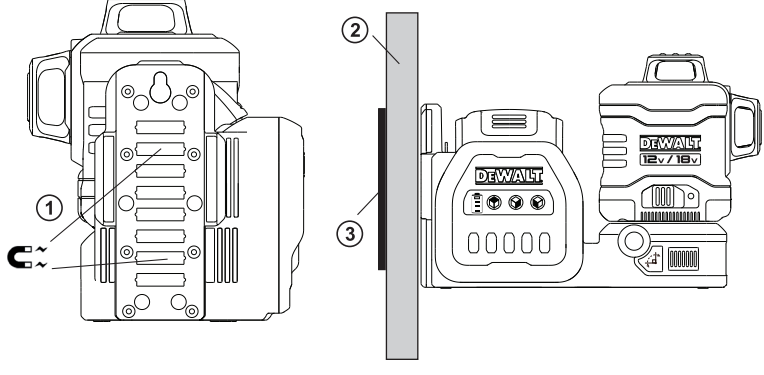

 $\bigoplus$ 

9

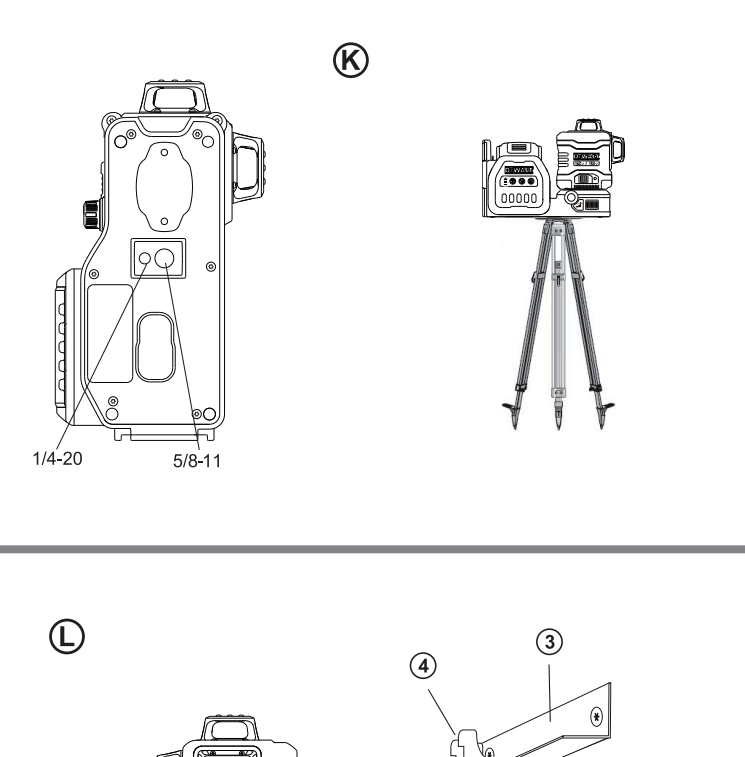

 $\bigoplus$ 

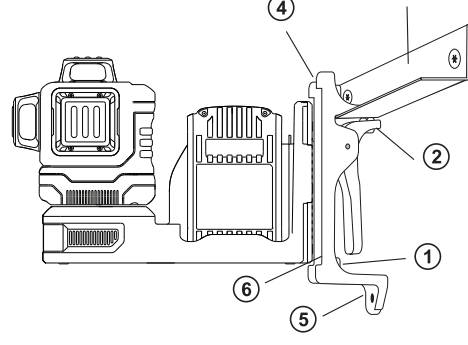

 $\bigoplus$ 

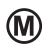

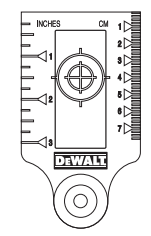

 $\circledR$ 

 $\bigcirc$ 

 $\bigoplus$ 

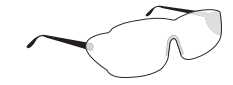

11

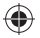

#### **SL Vsebina**

- Informacije o laserju
- Varnost uporabnika
- Varnost baterije
- Napajanje laserja
- Nasveti za uporabo
- VKLOP laserja
- Preverjanje natančnosti laserja
- Uporaba laserja
- Odpravljanje težav
- Oprema
- Servis in popravila
- **Garancija**
- Specifikacije

# **Informacija o laserju**

Linijski laser s 3 žarki 360° DCE089G18 je laserski izdelek razreda 2. Je samonivelirno lasersko orodje, ki se lahko uporablja za vodoravno (vodoravnost) in navpično (navpičnost) poravnavo projektov.

# **Varnost uporabnika**

## **Napotki za varno uporabo orodja**

Spodnie definicije opisujejo stopnio resnosti vsakega opozorilnega znaka. Preberite priročnik in bodite pozorni na naslednje simbole.

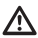

*NEVARNOST: Pomeni neposredno nevarno situacijo, ki bo povzročila smrt ali resno poškodbo, če je ne preprečite.*

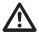

*OPOZORILO: Pomeni morebitno nevarno situacijo, ki bi lahko povzročila smrt ali hudo telesno poškodbo, če je ne preprečite.*

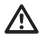

*POZOR: označuje morebitno nevarno stanje, ki bi lahko povzročilo manjšo ali srednje hudo poškodbo, če ga ne preprečite.*

*OPOMBA: označuje stanje, ki ni povezano s telesno poškodbo, ampak bi lahko povzročilo materialno škodo, če ga ne preprečite.*

**Če imate kakšna koli vprašanja ali komentarje o tem ali katerem koli drugem orodju DEWALT, obiščite spletno mesto www.2helpU.com.**

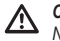

#### *OPOZORILO:*

*Nikoli ne spreminjajte orodja ali njegovih delov. Tako lahko poškodujete laser ali povzročite telesne poškodbe.*

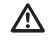

#### *OPOZORILO:*

*Preberite in se prepričajte, da razumete vsa navodila. Neupoštevanje opozoril in navodil lahko povzročita električni udar, požar in/ali hude telesne poškodbe.*

#### **SHRANITE TA NAVODILA**

# *OPOZORILO:*

*Izpostavljenost laserskemu sevanju. Ne razstavljajte ali spreminjajte laserskega usmerjevalnika. Znotraj orodja ni delov, ki bi jih lahko servisiral ali popravil uporabnik. To lahko hudo poškoduje oči.*

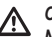

#### *OPOZORILO:*

*Nevarno sevanje. Uporaba elementov upravljanja ali nastavitev oz. postopkov na način, ki v teh navodilih ni opisan, lahko povzroči nevarno izpostavljenost laserskemu sevanju.*

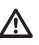

*POZOR: Med montažo magnetov ne približajte prstov hrbtni plošči in vijaku. Prste lahko ukleščite.*

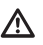

*POZOR: Ne stojte pod laserjem, če je montiran na magnetni okvir. Če laser pade, lahko povzroči hude telesne poškodbe ali povzroči gmotno škodo.*

Nalepke na napravi lahko vsebujejo naslednje simbole.

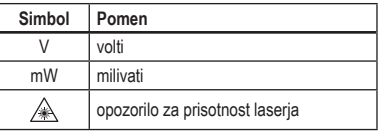

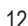

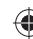

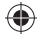

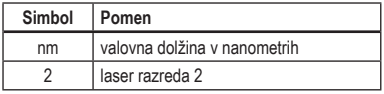

### **Opozorilne nalepke**

Za večje udobje in varnost so na laserju naslednje nalepke.

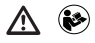

*OPOZORILO: preberite navodila za uporabo, da preprečite nevarnost telesnih poškodb.*

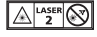

*OPOZORILO: LASERSKO SEVANJE. NE GLEJTE V ŽAREK. Laser razreda 2.*

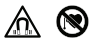

*OPOZORILO: Ne približajte se magnetu. Nevarnost magnetnega sevanja lahko povzroči delovanje srčnega spodbujevalnika in povzroči težke poškodbe ali smrt.*

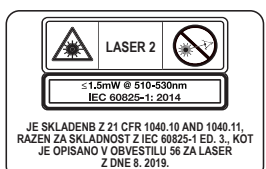

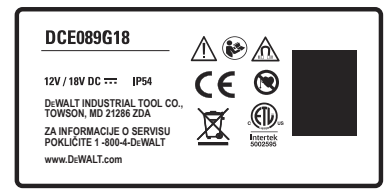

- *Če opremo uporabljate na način, ki ga proizvajalec ni določil, se lahko poslabša zaščita, ki jo zagotavlja oprema.*
- *Laserja ne uporabljajte v eksplozivnih okoljih, kjer so vnetljive tekočine, plini ali prah. Ob uporabi električnega orodja nastajajo iskre, ki lahko*

*zanetijo prah ali hlape.*

- *Laserja, ki ga ne uporabljate, shranite izven dosega otrok in drugih neizkušenih ljudi. Laserji so lahko v rokah ljudi, ki za tovrstno delo niso usposobljeni, zelo nevarni.*
- *Orodje MORAJO servisirati le pooblaščeni serviserji. Če orodje servisira ali vzdržuje nepooblaščeno osebje, lahko to povzroči nevarnosti telesnih poškodb. Da bi našli najbližji servis podjetja DEWALT, obiščite spletno stran www.2helpU.com.*
- *Za gledanje laserskega žarka ne uporabljajte optičnih pripomočkov, kot sta teleskop ali lupa. To lahko hudo poškoduje oči.*
- *Laserja ne postavljajte na mesta, kjer bi lahko kdorkoli namenoma ali nenamerno gledal laserski žarek. To lahko hudo poškoduje oči.*
- *Laserja ne postavljajte v bližino odsevnih površin, ki bi lahko laserski žarek odbila komu v oči. To lahko hudo poškoduje oči.*
- *Laser izključite, ko ga ne uporabljate. Če laser pustite vključen, s tem povečate možnost, da bi kdo pogledal v laserski žarek.*
- *Nikoli ne spreminjajte laserja. Spreminjanje naprave lahko povzroči nevarno izpostavljenost laserskemu žarku.*
- *Ne uporabljajte laserja v prisotnosti otrok in ne dovolite, da bi se otroci igrali z laserjem. To lahko povzroči hude poškodbe oči.*
- *Ne odstranjujte ali uničujte nalepk z opozorili. Če odstranite oznake, se lahko zgodi, da bo uporabnik, ali kdo drug, nenamerno izpostavi sevanju.*
- *Laser postavite stabilno na ravno podlago. Če pade laser na tla, se lahko poškoduje, ali povzroči hude telesne poškodbe.*

#### **Osebna varnost**

*• Ob uporabi laserja bodite pozorni, pazite, kaj delate in uporabite zdravo pamet. Laserja ne uporabljajte, če ste utrujeni ali pod vplivom drog, alkohola ali* 

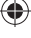

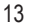

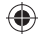

**SL**

*zdravil. Le trenutek nepozornosti med uporabo laserja lahko privede do hudih telesnih poškodb.*

*• Uporabite osebno zaščitno opremo. Vedno nosite zaščitna očala. Odvisno od delovnih pogojev bo morda nošnja varovalne opreme, kot je maska za zaščito proti prahu, varnostni čevlji, ki ne drsijo, čelada in zaščita sluha, morda zmanjšala nevarnost telesnih poškodb.*

## **Uporaba orodja in skrb zanj**

- *Ne uporabljajte laserja, če z zapahom za napajanje/transport ni mogoče vklopiti ali izklopiti laserja. Orodja, ki ga ni mogoče nadzirati s stikalom je nevarno in ga je treba popraviti.*
- *Upoštevajte navodila iz razdelka Vzdrževanje iz tega priročnika. Uporaba delov, ki jih ni odobril proizvajalec laserja, ali napake zaradi neupoštevanja navodil o Vzdrževanju lahko povzročijo tveganje električnega šoka ali poškodb.*

# **Varnost baterije**

#### *OPOZORILO:* ∕∿

*Baterije lahko eksplodirajo ali puščajo in povzročijo telesne poškodbe ali požar. Za zmanjšanje tveganja:*

- *natančno upoštevajte vse napotke in opozorila na nalepki in embalaži baterije in priloženem priročniku o varnosti baterij;*
- *baterij ne mečite v ogenj;*
- *baterije hranite izven dosega otrok;*
- *ko naprave ne uporabljate, odstranite baterije;*
- *uporabljajte le polnilnik, ki je naveden za vaš paket polnilnih baterij;*
- *pred nastavljanjem, menjavo opreme ali shranjevanjem električnega orodja, odklopite vir napajanja in/ali odstranite paket baterij iz orodja; ta preventivna zaščitna mera zmanjšuje tveganje za nehoteni zagon laserja.*
- *uporabljajte električna orodja samo s posebej zanje izdelanimi paketi baterij; uporaba drugih paketov*

*baterij lahko povzroči nevarnost telesnih poškodb in požara.*

- *ob zlorabi pogojev lahko iz notranjosti baterije brizgne tekočina; izognite se stiku z njo; Če po naključju pride do stika tekočine s telesom, izperite prizadeto mesto z vodo. Če tekočina pride v stik z očmi, poiščite pomoč zdravnika. Stik z baterijsko tekočino lahko povzroči draženje kože ali opekline.*
- *ne uporabljajte paketa baterij ali laserja, ki sta poškodovana ali spremenjena; poškodovane ali spremenjene baterije lahko povzročijo nepredvidljivo obnašanje, katere posledica so požar ali eksplozija, ali tveganje poškodb.*
- *paketa baterij ali laserja ne izpostavljajte ognju ali previsokim temperaturam; izpostavljenost ognju ali temperaturi, ki je višja od 130 °C (265 °F), lahko povzroči eksplozijo.*
- *upoštevajte vsa navodila za polnjenje in ne polnite paketa baterij pri temperaturah, ki so izven območja, predpisanega v navodilih. Nepravilno polnjenje ali polnjenje pri temperaturah izven predpisanega območja lahko poškoduje paket baterij in poveča nevarnost požara.*

# **Napajanje laserja**

Za laser lahko napajata DEWALT 12 V ali 18 V litijevaionska paketa baterij.

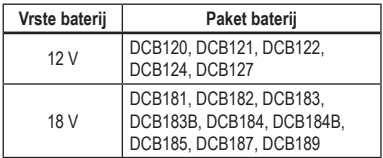

*Uporaba drugih baterij lahko povzroči nevarnost požara.*

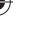

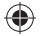

## **Polnjenje litijevih-ionskih baterij**

1 Če je laserju priložen paket litijevih-ionskih baterij 12 V/18 V DEWALT, ga odstranite.

- Med tem, ko držite pritisnjen gumb za sproščanie na paketu baterii (slika (B)(1)). povlecite paket baterij navzgor, da bi ga odklopili od laserja.
- Paket baterij izvlecite navzgor do konca in iz laserja (slika ®2).
- 2 Kabel polnilnika priklopite v električno vtičnico.
- 3 Paket baterij potisnite v polnilnik, dokler se ne skoči v položaju (slika (A) 1). Na polnilniku bo utripala leva signalna lučka, ki sporoča, da se baterija polni.
- 4 Ko je baterija napolnjena do konca (signalna lučka na polnilniku ne utripa več), pritisnite in držite pritisnjen gumb za sprostitev na paketu baterij  $(s$ lika  $(A)$  $(B)$ ) in izvlecite paket baterij iz polnilnika  $(slika \times \mathcal{O})$ .
- **5** Paket baterij potisnite navzdol v laser, dokler se ne zaskoči v položaju (slika (A)4).

## **Pogled na merilnik baterije**

Ko je laser VKLOPLJEN, kaže merilnik baterije na tipkovnici (slika  $\mathbb{C}(7)$ ) koliko je baterija še napolnjena.

- Spodnji LED bo svetil in utripal, ko je raven napolnjenosti baterij nizka (10 %). Laser lahko deluje še nekaj časa, dokler se baterije popolnoma ne izpraznijo, vendar se bodo laserski žarki hitro zatemnili.
- Ko ste napolnili litijeve-ionske baterije 12 V/18 V in znova VKLOPILI laser, bo laserski žarek (ali žarki) zasvetil s polno svetlostjo in signalna lučka napolnjenosti bo kazala, da so baterij napolnjene do konca.
- Če vsi 4 LED-i na merilniku baterij še vedno SVETIJO to pomeni, da laser ni v celoti IZKLOPLJEN. Ko laserja ne uporabljate, potisnite stikalo za zapahnitev napajanja/transporta v LEVO na položaj Zapahnjeno/IZKLOPLJENO (slika  $(0)(2)$ .

### **Nasveti za uporabo**

- Za daljše delovanje baterije z enim polnjenjem izklopite laser, ko ga ne uporabljate.
- Da bi zagotovili natančnost svojega dela pogosto preverite umerjenost laserja. Glejte razdelek *Preverjanje natančnosti laserja*.
- Pred poskusom uporabe laserja se prepričajte, ali je orodje postavljeno trdno na gladki in ravni površini, vodoravni v obe smeri.
- Za povečanje vidnosti žarka uporabite Laser Target Card (Lasersko cilino kartico (slika (M) in/ali nosite Laser Enhancement Glasses/Očala za izboljšanje laserskega žarka (slika  $\mathbb N$ ), da bi si pomagali najti laserski žarek.

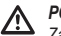

#### *POZOR:*

*Za zmanjšanje tveganja hudih telesnih poškodb nikoli ne glejte neposredno v laserski žarek brez teh očal. Za pomembne informacije glejte razdelek Oprema .*

- Vedno pravilno označite središče žarka, ki ga je ustvaril laser.
- Izjemne temperaturne spremembe lahko povzročijo premik ali gibanje gradbenih konstrukcij, kovinskih trinožnih stojal, opreme itd., ki lahko vpliva na natančnost. Med delom pogosto preverite točnost laserja.
- Če pade laser na tla, preverite, ali je še vedno umerjen. Glejte razdelek *Preverjanje natančnosti laserja*.

### **Vklop laserja**

Laser postavite na plosko ravno površino. Stikalo za zapahnitev napajanja/transport C2 potisnite v desno, da bi odpahnili/VKLOPILI laser.

Vsak laserski žarek se napaja tako, da pritisnete njegov gumb na tipkovnici (slika C3). Ponovni pritisk na gumb bo izklopil laserski žarek. Laserske žarke lahko napajate posamezno ali pa vse tri hkrati.

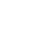

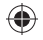

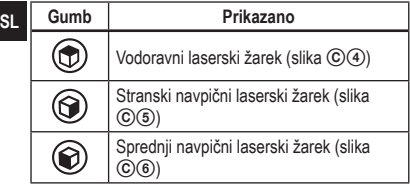

Ko laserja ne uporabljate, potisnite stikalo za zapahnitev napajanja/transporta v levo na položaj IZKLOP/Zapahnjeno. Če stikalo za zapahnitev napajanja/transport ni premaknjeno na zapahnjeni položaj, bodo vsi 4 LED-i na merilniku baterije utripali neprekinjeno.

# **Preverjanje natančnosti laserja**

Laserska orodja so zapečatena in umerjena v tovarni.

Zato priporočamo, da pred **prvo uporabo laserja opravite preverjanje natančnosti** (v primeru, če je bil laser izpostavljen ekstremnim temperaturam) in nato redno, da bi zagotovili natančnost svojega dela. Če izvajate kakršno koli preverjanje, ki je navedeno v tem priročniku, upoštevajte naslednja navodila:

- uporaba največjega območja/razdalje, ki je najbližje delovni razdalji; večje je območje/razdalja, lažje je merjenje natančnosti laserja;
- laser namestite na gladko, ravno, stabilno površino, ki je vodoravna v obe smeri:
- označite središče laserskega žarka.

### **Vodoravni žarek - smer skeniranja**

Za preverjanje umerjenosti vodoravnega skeniranja laseria sta potrebni dve steni, oddaljeni med seboj 9 m (30′). Zelo pomembno je, da začnete preverjanje umerjenosti z razdaljo, ki ni krajša od razdalje aplikacije, za katero boste uporabljali orodje.

1 laser namestite na gladko, ravno, stabilno površino, ki je vodoravna v obe smeri (slika  $\mathbb{D}(1)$ ).

- 2 Stikalo za zapahnitev napajanja/transport potisnite v desno na položaj VKLOP.
- $3$  Za vklop vodoravnega žarka pritisnite  $\circled{2}$ .
- 4 Najmanj 9 m (30′) narazen vzdolž laserskega žarka označite ⓐ in ⓑ.
- 5 Laser obrnite za 180º.
- 6 Nastavite višino laserja tako, da bo središče žarka poravnano z @ (slika  $\mathbb{D}(2)$ ).
- 7 Neposredno nad ali pod  $\circledcirc$  označite  $\circledcirc$  vzdolž laserskega žarka (slika  $(①③)$ ).
- 8 Izmerite navpično razdaljo med *in ©*.
- 9 Če je v naslednji tabeli vaša meritev večja od **dovoljene razdalje med** ⓑ in ⓒ za ustrezno **razdaljo med stenama** , je treba opraviti servis laserja v pooblaščenem servisnem središču.

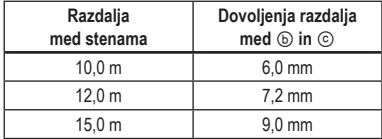

## **Vodoravni žarek - smer uglaševanja**

Preverjanje vodoravne umerjenosti uglaševanja laserja zahteva eno steno, dolgo najmanj 9 m (30′). Zelo pomembno je, da začnete preverjanje umerjenosti z razdaljo, ki ni krajša od razdalje aplikacije, za katero boste uporabljali orodje.

- 1 Laser namestite na gladko, ravno, stabilno površino, ki je vodoravna v obe smeri (slika  $\mathfrak{g}(1)$ ).
- 2 Stikalo za zapahnitev napajanja/transport potisnite v desno na položaj VKLOP.
- $3$  Za vklop vodoravnega žarka pritisnite  $<sup>(1)</sup>$ .</sup>
- 4 Najmanj 9 m (30′) narazen vzdolž laserskega žarka označite ⓐ in ⓑ.
- 5 Premaknite laser na nasprotni konec stene (slika E2).
- 6 Namestite laser proti prvemu koncu iste stene in vzporedno s sosednjo steno.

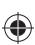

- 7 Nastavite višino laserja tako, da bo središče žarka poravnano z ⓑ.
- 8 Neposredno nad ali pod @ označite © vzdolž laserskega žarka (slika  $\textcircled{\scriptsize{2}}$ ).
- 9 Izmerite razdalio med a in  $\odot$ .
- 0 Če je v naslednji tabeli vaša meritev večja od **dovoljene razdalje med** ⓐ in ⓒ za ustrezno **razdaljo med stenama**, je treba opraviti servis laserja v pooblaščenem servisnem središču.

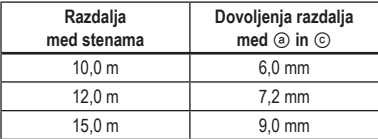

### **Navpični žarek**

.

Preverjanje navpične umerjenosti (navpično) laserja je najbolj točna, če je na voljo dovolj navpične višine, idealno 9 m (30'), kjer ena oseba na tleh namesti laser in druga oseba v bližini stropa označi točko, ki jo naredi laserski žarek na stropu. Zelo pomembno je, da začnete preverjanje umerjenosti z razdaljo, ki ni krajša od razdalje aplikacije, za katero boste uporabljali orodje.

1 namestite na gladko, ravno, stabilno površino, ki je vodoravna v obe smeri (slika  $(F)(1)$ ).

2 Stikalo za zapahnitev napajanja/transport potisnite v desno na položaj VKLOP.

- 3 Za vklop obeh navpičnih žarkov pritisnite  $\circledR$  in  $\circledR$
- 4 Označite dve kratki liniji, kjer žarka križata , *D* in tudi na stropu ⓒ, ⓓ. Vedno označite središče mere laserskega žarka (slika  $\Theta(2)$ ).
- 5 Dvignite in obrnite laser za 180º in ga postavite tako, da bosta žarka na ravni površini poravnana z označenima linijama (ⓒ, ①) (slika  $(\Theta)$ ).
- 6 Označite dve kratki liniji, kjer žarka križata na stropu  $\circledcirc$ ,  $\circledcirc$ .

7 Izmerite razdaljo med vsako nastavitvijo označene linije na stropu  $(\circledcirc, \circledcirc)$  in  $(\circledcirc, \circledcirc)$ . Če je meritev večja od spodaj prikazane vrednost, je treba laser servisirati pri pooblaščenem servisu.

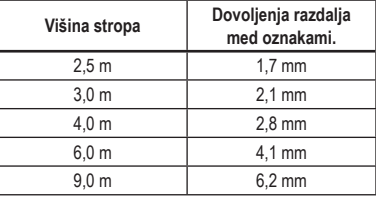

### **Natančnost 90º med navpičnima žarkoma**

Preverjanje natančnosti 90º zahteva odprto območje na tleh najmanj 10 m × 5 m (33' × 18'). Za položaj laserja pri vsakem koraku in za položaj oznak narejenih pri vsakem koraku, glejte sliko G. Vedno označite središče mere laserskega žarka.

- 1 Laser namestite na gladko, ravno, stabilno površino, ki je vodoravna v obe smeri.
- 2 Stikalo za zapahnitev napajanja/transport potisnite v desno na položaj VKLOP.
- $\overline{3}$  Za vklop navpičnega žarka pritisnite  $\circledcirc$ .
- 4 Označite središče žarka na treh položajih
	- (ⓐ, ⓑ, ⓒ) na tleh vzdolž stranske linije laserja.

 Oznaka ⓑ mora biti na sredinski točki linije laserja  $(slika( G(A)).$ 

- 5 Dvignite in premaknite laser na **(b)**.
- 6 Za vklop navpičnega žarka pritisnite  $\circled{e}$  (slika  $(G(2))$ .
- 7 Postavite sprednji navpični žarek tako, da se bo križal natančno pri (b) s stranskim žarkom, poravnanim  $z \odot$  (slika  $\mathbb{G}(2)$ ).
- 8 Označite položaj  $\circledcirc$  vzdolž sprednjega navpičnega žarka najmanj 4 m (14') od enote (slika  $\mathbb{G}(2)$ ).

**SL**

- **SL**
- 9 Obrnite laser za 90º, tako, da bo sedaj navpični žarek šel skozi (b) in (e) (slika (G) (3).
- **10** Neposredno nad ali pod @ označite ① vzdolž sprednjega navpičnega žarka.
- $\blacksquare$  Izmerite razdaljo med @ in  $\lhd$ . Če je meritev večja od spodaj prikazane vrednost, je treba laser servisirati pri pooblaščenem servisu.

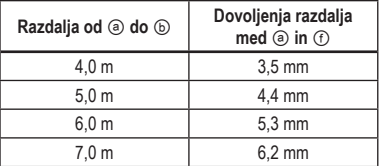

# **Uporaba laserja**

### **Uravnavanje laserja**

Dokler je laser pravilno umerjen, se samodejno izravna. Vsi laserji so tovarniško nastavljeni, da zaznajo ravnino, dokler so postavljeni na ravno podlago s povprečno do ± 4° ravnine. Potrebne niso nobene ročne prilagoditve.

Če je laser nagnjen toliko, da se ne more sam izravnati (> 4°) bo laserski žarek utripal. Obstajata dve utripajoči sekvenci, povezani s stanjem izven poravnanosti.

- Med 4° in 10° utripa žarek s trajnim ciklom utripa
- Pri kotih, večjih od 10° utripa žarek s ciklom treh utripov.

Če laserski žarek utripa LASER NI PORAVNAN (ALI NAVPIČEN) IN GA NI DOVOLJEN UPORABLJATI ZA DOLOČANJE ALI OZNAČEVANJE PORAVNANOSTI ALI NAVPIČNOSTI. Laser postavite na bolj ravno podlago.

## **Uporaba okvirja vodila**

Laser ima magnetni okvir vodila (slika  $\Theta$  $\Omega$ , ki je trajno priključen na enoto.

#### *OPOZORILO:*

*Laser in/ali sistem montaže na steno namestite na stabilno površino. Če laser pade, lahko povzroči hude telesne poškodbe ali povzroči gmotno škodo.*

- Okvir ima gumb za fino nastavitev (slika  $(H(2))$  ki je v pomoč za poravnavo laserskih žarkov. Enoto postavite na plosko ravno površino in obrnite gumb v desno, da bi premaknili žarek v desno, ali obrnite gumb v levo, da bi premaknili žarek v levo.
- Okvir ima okroglo režo (slika ①), zato ga lahko obesite na žebelj ali vijak na kakršni koli površini.
- Okvir ima magnete (slika ①①), ki omogočajo, da enoto montirate na večino pokončnih površin iz jekla ali železa. Najpogostejši primeri za primerne površine so jekleni nastavki okvirjev, jekleni okvirji vrat in strukturni jekleni trami. Pred priklopom vodila okvira na vijak (slika  $\mathcal{F}(2)$ ), namestite kovinsko ploščo za izboljšanje (slika  $\odot$ 3) na nsprotno stran vijaka.

# **Vzdrževanje**

- Za ohranjanje večje natančnosti dela, pogosto preverite, ali je laser pravilno umerjen. Glejte Preverjanje umerjenosti polja
- Preverjanje umerjenosti in ostala vzdrževalna popravila lahko opravijo servisi DEWALT.
- Če laserja ne uporabljate, ga shranite v priloženi škatli s kompletom. Laserja nikoli ne shranjujte pri temperaturah, ki so nižje od -20 ˚C (-5 ˚F) ali višje od 60 ˚C (140 ˚F).
- Mokrega laserja ne shranite v škatli s kompletom. Pred shranjevanjem morate laser najprej posušiti z mehko in suho krpo;

## **Čiščenje**

Zunanje plastične dele je treba očistiti le z vlažno krpo. čeprav so ti deli odporni proti topilom, jih NIKOLI ne uporabljajte za čiščenje; Za odstranjevanje vlage z orodja uporabite le suho krpo.

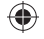

# **Odpravljanje težav**

### **Laser se ne vklopi**

- Popolnoma napolnite paket baterij in nato ga znova namestite v laser.
- Če je laser segret na več kot 50 ˚C (120 ˚F), se ne bo VKLOPIL. Če je bil laser shranjen pri visoki temperaturi počakajte, da se ohladi. Vodna tehtnica laserja se ne bo poškodovala, če pritisnete gumb vklop/izklop, še preden se je ohladil na pravilno delovno temperaturo.

### **Laserski žarki utripajo**

Laserji so izdelani tako, da se samodejno poravnaj na povprečno 4° v vse smeri. Če je laser preveč nagnjen, da bi se notranji mehanizem sam izravnal, bo žarek laserja utripal in tako opozarjal, da je nagib presežen. UTRIPAJOČI ŽARKI LASERJA NISO VODORAVNI ALI NAVPIČNI IN SE NE SMEJO UPORABLJATI ZA DOLOČANJE ALI OZNAČEVANJE VODORAVNOSTI ALI NAVPIČNOSTI. Laser postavite na bolj ravno podlago.

### **Laserski žarek se ne preneha premikati**

Laser je natančni instrument. Zato bo laser nadaljeval z iskanjem ravnost, če ne bo postavljen na trdno (in nepremično) podlago. Če se žarek ne neha premikati, poskusite postaviti laser na bolj trdno podlago. Prepričajte se tudi, da je podlaga relativno ravna, tako da bo laser stabilen.

## **LED-i merilnika baterije utripajo**

Če vsi 4 LED-i na merilniku baterije utripajo neprekinjeno pomeni to, da enota ni bila izklopljena popolnoma s stikalom za zapahnitev Napajanje/ transport (slika C2). Ko laserja ne uporabljate, mora biti stikalo za zapahnitev Napajanje/transport vedno na položaju LOCKED/OFF (ZAPAHNJENO/IZKLOP).

# **Oprema**

Laser ima na spodnjem delu enote dva ženska navoja 1/4 - 20 in 5/8 - 11 (slika  $R$ ). Ta navoj je namenjen namestitvi trenutne ali prihodnje opreme DEWALT. Uporabljate samo opremo DEWALT, ki je določena za uporabo s tem izdelkom. Upoštevajte navodila, priložena dodatni opremi.

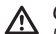

#### *OPOZORILO:*

*Ker pripomočki, ki jih ne ponuja DEWALT, s tem izdelkom niso bili testirani, je njihova uporaba lahko nevarna. Da bi zmanjšali možnost poškodbe, z izdelkom uporabljajte samo pripomočke, ki jih priporoča DEWALT.*

Če potrebujete pomoč za določanje kakršne koli opreme, kontaktirajte z najbližjim servisom DEWALT ali obiščite našo spletno www.2helpU.com.

## **Ciljna kartica**

♦

Nekaterim laserskim kompletom je priložena laserska ciljna kartica (slika M) za lažje iskanje in označevanje laserskega žarka. Ciljna kartica poveča vidnost laserskega žarka, ko gre žarek prek kartice. Ta kartica je označena s standardno in metrično lestvico. Laserski žarek gre skozi rdečo plastiko in se odbije od odsevnega traku na nasprotni strani. Magnet na zgornjem delu kartice je zasnovan tako, da drži ciljno kartico na stropnem vodilu ali jeklenih sornikih za določitev položaja navpičnice in vodoravnice. Za najboljše rezultate pri uporabi ciljne kartice mora biti logotip DEWALT obrnjen proti vam.

### **Očala za izboljšanje vidnosti laserskega žarka**

Nekaterim laserskim kompletom so priložena očala za izboljšanje vidljivosti laserskega žarka (slika (N). Ta očala izboljšajo vidljivost laserskega žarka v pogojih močne svetlobe ali na dolge razdalje, ko se laser uporablja za delo v notranjosti. Ta očala niso potrebna za delovanje laserja.

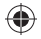

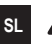

#### *POZOR:*

*Ta očala niso odobrena varnostna očala po ANSI in jih ni dovoljeno nositi pri delu z drugim orodjem. Ta očala ne preprečujejo vdora laserskega žarka v vaše oči.*

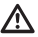

#### *POZOR:*

*Za zmanjšanje tveganja hudih telesnih poškodb nikoli ne glejte neposredno v laserski žarek brez teh očal.*

#### **Montaža na strop**

Montaža laserja na strop (slika  $\mathbb{O}(1)$ ), če je priložena oprema, omogoča več različnih možnosti montaže laserja. Komplet za montažo na strop ima na enem koncu sponko (slika  $\mathbb{O}(2)$ ), ki jo lahko pritrdite na vogal stene za zvočno namestitev na strop (slika  $\mathbb{Q}(3)$ ). Na vsakemu koncu opreme za montažo na strop je izvrtina (sliki  $\mathbb{O}(4)$  in  $\mathbb{O}(5)$ ), ki omogočata, da se oprema za montažo na strop priklopi na katero koli površino z žebljem ali vijakom.

Ko je sistem montaže pritrjen, omogoča njegova jeklena plošča površino, na katero lahko namestite magnetni okvir vodila (slika  $\mathbb{O}(6)$ ). Položaj laserja lahko nato fino nastavite s potiskanjem magnetnega okvira vodila gor in dol po sistemu montaže na steno.

# **Servis in popravila**

**POMNITE:** Če razstavite vodno tehtnico nivelirnega laserja, bodo vse garancije izdelka neveljavne.

Za VARNOST in ZANESLJIVOST izdelka naj popravila, vzdrževanje in prilagoditve izvajajo samo pooblaščeni servisi. Če izdelek servisira ali vzdržuje nepooblaščeno osebje, lahko to povzroči nevarnosti telesnih poškodb. Da bi našli najbližji servis podjetja DEWALT, obiščite spletno stran **www.2helpU.com**.

# **Garancija**

Za najnovejše informacije o garanciji obiščite spletno stran **www.2helpU.com**.

# **Specifikacije**

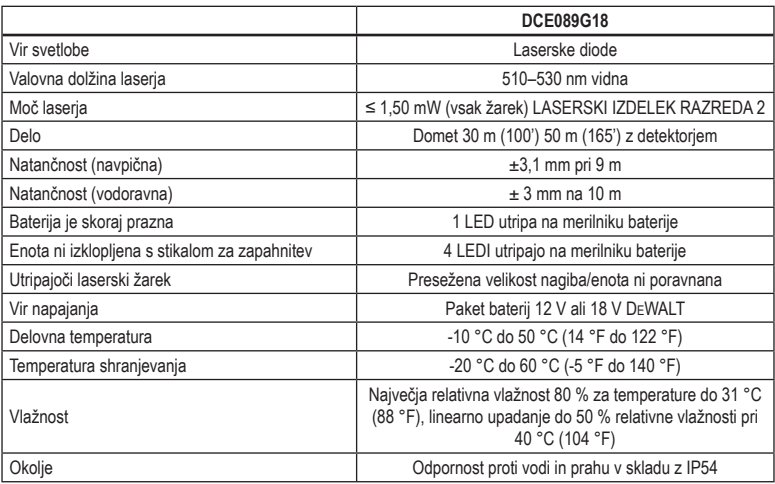

 $\bigoplus$ 

 $\bigoplus$ 

 $\bigoplus$ 

**SL**

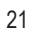

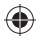

# **Sadržaj**

- **HR**
- Informacije o laseru • Sigurnost korisnika
- Sigurnost baterije
- Napajanje lasera
- Savjeti za uporabu
- Ukliučivanie lasera
- Provjera točnosti lasera
- Uporaba lasera
- Otklanjanje poteškoća
- Pribor
- Servis i popravci
- Jamstvo
- Specifikacije

# **Informacije o laseru**

Linijski laser DCE089G18 s 3 zrake 360° laserski je proizvod razreda 2. On je laserski alat sa samoporavnanjem koji se može upotrebljavati za projekte vodoravnog (ravnog) i okomitog (uspravnog) poravnanja.

# **Sigurnost korisnika**

## **Sigurnosne smjernice**

Definicije navedene u nastavku opisuju razinu ozbiljnosti svih upozorenja. Pročitajte priručnik i obratite pažnju na ove simbole.

*OPASNOST: Označava neposrednu rizičnu okolnost koja će, ako se ne izbjegne, rezultirati ozbiljnim ozljedama ili smrću.*

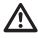

*UPOZORENJE: Označava potencijalno rizičnu okolnost koja, ako se ne izbjegne, može rezultirati ozbiljnim ozljedama ili smrću.*

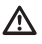

*OPREZ: Označava potencijalno rizičnu okolnost koja, ako se ne izbjegne, može rezultirati manjim ili srednje teškim ozljedama.*

*NAPOMENA: Označava praksu koja nije vezana uz osobne ozljede koja, ako se ne izbjegne, može rezultirati oštećenjem imovine.*

**Ako imate bilo kakvih pitanja ili komentara o ovom ili nekom drugom DEWALT alatu, posjetite www.2helpU.com.**

# *UPOZORENJE:*

*Nikad ne mijenjajte alat ili bilo koji njegov dio. Može doći do oštećenja lasera ili ozljede.*

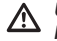

#### *UPOZORENJE:*

*Pročitajte i proučite sve upute. Nepoštivanje upozorenja i uputa može rezultirati strujnim udarom, požarom i/ili ozbiljnim ozljedama.*

### **SAČUVAJTE OVE UPUTE**

#### *UPOZORENJE:* ⁄!\

*Lasersko zračenje. Lasersku libelu nemojte rastavljati ni modificirati. Unutar uređaja nema dijelova koje bi korisnik mogao popraviti. Mogu nastati ozbiljna oštećenja vida.*

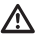

#### *UPOZORENJE:*

*Opasno zračenje. Upotreba kontrola na nepropisne načine, prilagođavanje ili postupci koji ovdje nisu navedeni mogu rezultirati opasnim izlaganjem zračenju.*

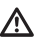

*OPREZ: Držite prste daleko od stražnje ploče i stup kada ugrađujete magnete. Prsti se mogu prikliještiti.*

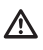

*OPREZ: Ne zadržavajte se ispod lasera kada je ugrađen s magnetnim držačem. Ako laser padne, može doći do oštećenja lasera ili teške ozljede.*

Oznake na alatu mogu sadržavati sljedeće simbole.

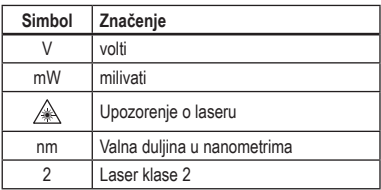

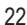

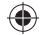

### **Oznake upozorenja**

Na laseru se nalaze sljedeće sigurnosne oznake.

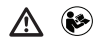

*UPOZORENJE: Pročitajte priručnik s uputama kako biste smanjili rizik od ozljeda.*

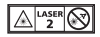

*UPOZORENJE: LASERSKO ZRAČENJE. NE GLEDAJTE U ZRAKU. Laserski proizvod razreda 2.*

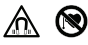

*UPOZORENJE: Držite daleko od magneta. Magnetna opasnost može ometati elektrostimulator srca i dovesti do teške ozljede ili smrti.*

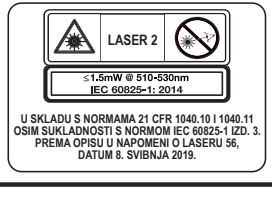

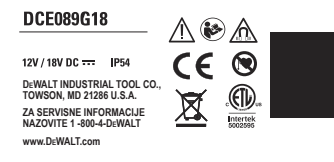

- *Ako se oprema upotrebljava na način koji nije utvrdio proizvođač, može se ugroziti zaštita koja osigurava opremu.*
- *Laser ne koristite u eksplozivnom okruženju, kao što je blizina zapaljivih tekućina, plinova ili prašine. Ovaj alat stvara iskre koje mogu zapaliti prašinu ili pare.*
- *Laser koji nije u uporabi pohranite izvan dohvata djece i drugih nestručnih osoba. Laseri su opasni u rukama nestručnih korisnika.*
- *Alat smije servisirati samo stručno osoblje. Popravci, servisiranje ili održavanje od strane*

*nestručnih osoba mogu rezultirati ozljedama. Da biste pronašli najbliži DEWALT servisni centar, posjetite www.2helpU.com.*

- *Za gledanje laserske zrake ne koristite optička pomagala kao što su teleskopi ili dalekozori. Mogu nastati ozbiljna oštećenja vida.*
- *Laser ne postavljajte na mjesta na kojima bi netko mogao gledati u lasersku zraku. Mogu nastati ozbiljna oštećenja vida.*
- *Laser ne postavljajte u blizini reflektirajućih površina koje bi lasersku zraku mogle reflektirati prema nečijim očima. Mogu nastati ozbiljna oštećenja vida.*
- *Isključite laser kad nije u upotrebi. Ostavljanje lasera uključenim povećava rizik od gledanja u lasersku zraku.*
- *Ni na koji način ne mijenjajte uređaj. Izmjena alata može rezultirati izlaganjem opasnom laserskom zračenju.*
- *Ne koristite laser u blizini djece i ne dopustite djeci da ga koriste. Mogu nastati ozbiljna oštećenja vida.*
- *Ne uklanjajte i ne prekrivajte oznake upozorenja. Ako se oznake uklone, korisnik ili druge osobe mogu se izložiti zračenju.*
- *Čvrsto postavite laser na ravnu površinu. Ako laser padne, može doći do oštećenja lasera ili teške ozljede.*

#### **Osobna sigurnost**

- *Pri radu s električnim alatom budite oprezni, usredotočeni i primjenjujte zdravorazumski pristup. Ne koristite laser ako ste umorni ili pod utjecajem droga, alkohola ili lijekova. Trenutak nepažnje tijekom rada s uređajem može dovesti do ozbiljnih ozljeda.*
- *Upotrebljavajte osobnu zaštitnu opremu. Uvijek koristite zaštitu za oči. Ovisno o radnim uvjetima, zaštitna oprema kao što je maska protiv prašine, neklizajuće sigurnosne cipele, kaciga i zaštita sluha smanjit će mogućnost ozljeda.*

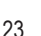

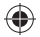

## **Upotreba i čuvanje alata**

- *Ne upotrebljavajte laser ako prekidač za napajanje/blokadu transporta ne uključuje ili ne isključuje laser. Svaki električni alat kojim se ne može upravljati pomoću prekidača predstavlja opasnost i potrebno ga je popraviti.*
- *Slijedite upute u odjeljku Održavanje u ovom priručniku. Upotreba neodobrenih dijelova ili nepoštivanje Uputa za održavanje mogu uzrokovati strujni udar ili ozljede.*

# **Sigurnost baterije**

#### *UPOZORENJE:*

*Baterije mogu eksplodirati, iscuriti i uzrokovati ozljede ili požar. Da biste smanjili te rizike:*

- *Pažljivo se pridržavajte svih uputa i upozorenja na oznaci baterije i na ambalaži te pripadajućeg priručnika o sigurnosti baterije.*
- *Baterije nemojte bacati u vatru.*
- *Baterije držite izvan dosega djece.*
- *Izvadite baterije kada uređaj nije u upotrebi.*
- *Upotrijebite samo punjač naveden za punjivu bateriju.*
- *Odspojite bateriju s lasera prije podešavanja, zamjene pribora ili spremanja lasera. Te mjere opreza i sigurnosti smanjuju rizik od slučajnog pokretanja lasera.*
- *Upotrebljavajte laser samo s odgovarajućim baterijama. Upotreba drugih baterija može predstavljati rizik od ozljede i požara.*
- *U slučaju nepravilne upotrebe iz baterije bi mogla iscuriti tekućina. Izbjegavajte kontakt. Ako dođe do slučajnog kontakta, isperite vodom. Ako tekućina dospije u oči, odmah potražite liječničku pomoć. Tekućina iz baterije može uzrokovati iritacije i opekline.*
- *Ne upotrebljavajte bateriju ili laser koji je oštećen ili izmijenjen. Oštećene ili izmijenjene baterije mogu*

*imati nepredvidljivo ponašanje i dovesti do požara, eksplozije ili opasnosti od ozljede.*

- *Ne izlažite bateriju ili laser vatri ili prekomjernoj temperaturi. Izlaganje vatri ili temperaturi iznad 265 °F (130 °C) može izazvati eksploziju.*
- *Slijedite sve upute za punjenje i ne punite bateriju izvan raspona temperature navedenog u uputama. Nepravilno punjenje ili punjenje izvan navedenog raspona temperature može oštetiti bateriju i povećati opasnost od požara.*

# **Napajanje lasera**

Ovaj laser može se napajati DEWALT litij-ionskom baterijom od 12 V ili 18 V.

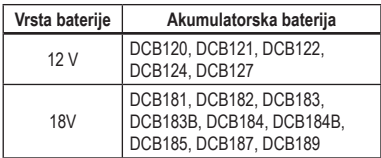

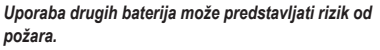

## **Punjenje litij-ionske baterije**

1 Ako je DEWALT litij-ionska baterija od 12 V/18 V pričvršćena na laser, uklonite je.

- Dok držite pritisnutim gumb za oslobađanje na bateriji (slika  $\textcircled{B}(1)$ , povucite bateriju gore da je deblokirate s lasera.
- Povucite ostatak baterije gore i izvan lasera  $(slika \times Q)$ .

2 Utaknite kabel za punjenje u strujnu utičnicu.

**3** Gurnite bateriju u punjač dok se ne učvrsti u svom položaju (slika (A) (1). Lijevo svjetlo indikatora na punjaču zatreperit će da označi da se baterija puni.

4 Nakon što se baterija potpuno napunila (svjetlo indikatora na punjaču više ne treperi), pritisnite i držite gumb na bateriji (slika (A)(2) i gurnite bateriju van iz punjača (slika (A3).

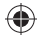

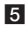

5 Gurnite bateriju dolje u laser dok se ne učvrsti u svom položaju (slika (A)4).

## **Pregled mjerača baterije**

Kada je laser uključen, mjerač baterije na tipkovnici  $(s$ lika  $\mathbb{C}(\mathcal{T})$  prikazuje razinu napunjenosti.

- Donja LED lampica zasvijetlit će i zatreperiti kada razina napunjenosti baterije bude niska (ispod 10 %). Laser može nastaviti raditi kratko vrijeme dok se baterija nastavlja prazniti, ali će se zrak(e) brzo ugasiti.
- Nakon što napunite litij-ionsku bateriju od 12 V/18 V i ponovno uključite laser, zrak(e) lasera vraćaju se na punu svjetlinu i razina indikatora baterije pokazuje puni kapacitet.
- Ako sve četiri LED lampice na mjeraču baterije ostanu uključene, to znači da laser nije potpuno isključen. Kada se laser ne upotrebljava, pazite da prekidač za blokadu napajanja/transporta bude postavljen ULIJEVO od položaja blokirano/ ISKLJUČENO (slika C2).

#### **Savjeti za uporabu**

- Da produljite radni vijek baterija, isključite laser kada se ne upotrebljava.
- Da osigurate točnost rada, često provjeravajte kalibriranje lasera. Pogledajte *Provjera točnosti lasera*.
- Prije nego što pokušate upotrijebiti laser, osigurajte da je on čvrsto postavljen na glatku, ravnu i stabilnu površinu koja je ravna u svim smjerovima.
- Da biste povećali vidljivost zrake, upotrijebite ciljnu karticu lasera (slika M) i/ili nosite naočale za pojačanje lasera (slika N) da biste lakše locirali zraku.

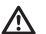

#### *OPREZ:*

*Da smanjite opasnost od teške ozljede, nikada ne gledajte izravno u lasersku zraku s tim naočalama ili bez njih. Pogledajte Pribor za važne informacije.*

• Uvijek označite središte zrake koju je kreirao laser.

- Ekstremne promjene temperature mogu izazvati pokretanje ili pomicanje građevinskih konstrukcija, metalnih tronožaca, opreme itd., što može utjecati na preciznost. Često provjeravajte točnost tijekom rada.
- **HR**
- Ako ispustite laser, provjerite da je još uvijek kalibriran. Pogledajte *Provjera točnosti lasera*.

#### **Uključivanje lasera**

Postavite laser na plosnatu, ravnu površinu. Gurnite prekidač za blokadu napajanja/transporta C2 udesno u položaj laser blokiran/UKLJUČENO.

Svaka laserska linija napaja se pritiskom na gumb na tipkovnici (slika  $\mathbb{O}(3)$ ). Ponovnim pritiskom na gumb laserska linija se isključuje. Laserske linije mogu se napajati po jedna odvojeno ili sve istodobno.

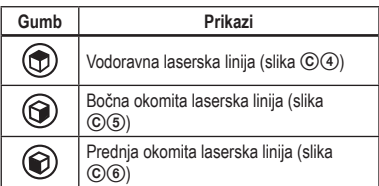

Kada se laser ne upotrebljava, gurnite prekidač za blokadu napajanja/transporta ulijevo u položaj blokirano/ISKLJUČENO. Ako ne stavite prekidač za blokadu napajanja/transporta u blokirani položaj, sve četiri LED lampice stalno bljeskaju na mjeraču baterije.

# **Provjera točnosti lasera**

Laserski alati hermetički su zatvoreni i kalibrirani u tvornici.

Preporučujemo da obavite provjeru točnosti **prije prve uporabe lasera** (u slučaju lasera koji je bio izložen ekstremnim temperaturama), a zatim redovito kako biste osigurali točnost rada. Kada obavljate provjere točnosti navedene u ovom priručniku, slijedite ove smjernice:

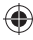

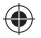

- Upotrijebite najveće moguće područje/udaljenost koja je najbliža radnoj udaljenosti. Što je veće područje/udaljenost, to je lakše izmjeriti točnost lasera.
- Postavite laser na glatku, ravnu i stabilnu površinu koja je poravnata u svim smjerovima.
- Označite središte laserske zrake.

### **Vodoravna zraka - smjer skeniranja**

Provjera kalibracije vodoravnog skeniranja lasera zahtijeva dva zida udaljena 30′ (9 m). Važno je obaviti provjeru kalibracije primjenom udaljenosti koja nije manja od udaljenosti primjena za koje će se upotrijebiti alat.

- 1 Postavite laser uz kraj stijenke na glatku, ravnu i stabilnu površinu koja je poravnata u svim smierovima (slika D(1).
- **2** Gurnite prekidač za blokadu napajanja/transporta udesno da uključite laser.
- 3 Pritisnite  $\textcircled{1}$  da biste uključili vodoravnu zraku.
- 4 Na udaljenosti od najmanje 30′ (9 m) uzduž laserske zrake označite ⓐ i ⓑ.
- 5 Okrenite laser za 180º.
- 6 Prilagodite visinu lasera tako da središte zrake bude poravnato s  $\circledcirc$  (slika  $\circledcircledcirc$ ).
- 7 Izravno iznad ili ispod ⓑ označite ⓒ uzduž laserske zrake (slika (D3)).
- 8 Izmjerite okomitu udaljenost između **b** i c.
- 9 Ako je vaše mjerenje veće od **Dopuštenog razmaka između** ⓑ i ⓒ za odgovarajući **Razmak između zidova** u sljedećoj tablici, laser treba servisirati u ovlaštenom servisu.

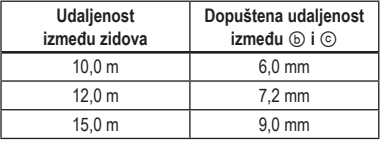

### **Vodoravna zraka - smjer nagiba**

Provjera kalibracije vodoravnog nagiba lasera zahtijeva zid najmanje duljine 9 m (30′). Važno je obaviti provjeru kalibracije primjenom udaljenosti koja nije manja od udaljenosti primjena za koje će se upotrijebiti alat.

- 1 Postavite laser uz kraj stijenke na glatku, ravnu i stabilnu površinu koja je poravnata u svim smjerovima (slika  $\textcircled{\scriptsize{\textcircled{\small{1}}}}$ .
- 2 Gurnite prekidač za blokadu napajanja/transporta udesno da uključite laser.
- **3** Pritisnite  $\textcircled{1}$  da biste uključili vodoravnu zraku.
- 4 Na udaljenosti od najmanje 30′ (9 m) uzduž laserske zrake označite ⓐ i ⓑ.
- **5** Premjestite laser na suprotni kraj zida (slika  $\mathfrak{D}(2)$ ).
- 6 Postavite laser prema prvom kraju istog zida i paralelno sa susjednim zidom.
- 7 Prilagodite visinu lasera tako da središte zrake bude poravnato s ⓑ.
- 8 Izravno iznad ili ispod ⓒ označite ⓒ uzduž laserske zrake (slika  $(E(3))$ .
- 9 Izmjerite udaljenost između @ i ©.
- 0 Ako je vaše mjerenje veće od **Dopuštenog razmaka između** ⓐ i ⓒ za odgovarajući **Razmak između zidova** u sljedećoj tablici, laser treba servisirati u ovlaštenom servisu.

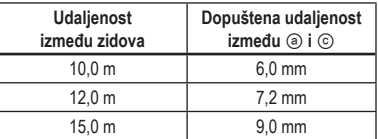

## **Okomita zraka**

Provjera okomite kalibracije (uspravnosti) lasera može se najtočnije obaviti ako je raspoloživa značajna okomita visina, idealno 9 m (30′), pri čemu je jedna osoba na podu i pozicionira laser, a druga osoba blizu stropa i označava točku zrake na stropu. Važno je obaviti provjeru kalibracije primjenom udaljenosti

**HR**

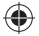

koja nije manja od udaljenosti primjena za koje će se upotrijebiti alat.

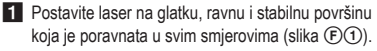

- 2 Gurnite prekidač za blokadu napajanja/transporta udesno da uključite laser.
- 3 Pritisnite  $\circledcirc$  i  $\circledcirc$  da biste uključili obje okomite zrake.
- 4 Označite dvije kratke linije u kojima se križaju zrake ⓐ, ⓑ i na stropu ⓒ, ⓓ. Uvijek označite središte debljine zrake (slika (F) (2).
- 5 Uzmite i okrenite laser za 180º te ga pozicionirajte tako da se zrake poravnaju s označenim linijama na ravnoj površini (), **(**) (slika ( $\widehat{F(3)}$ ).
- 6 Označite dvije kratke linije u kojima se križaju zrake na stropu (9), (h).
- 7 Izmjerite udaljenost između svakog kompleta označenih linija na stropu (ⓒ, ⓖ i ⓓ, ⓗ). Ako je mjerenje veće od dolje prikazanih vrijednosti, laser se mora servisirati u ovlaštenom servisnom centru.

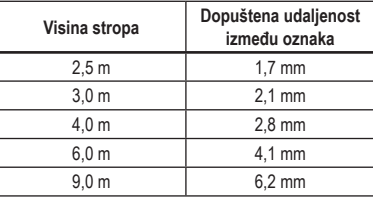

### **Točnost između okomitih zraka od 90º**

Provjera točnosti od 90º zahtijeva otvoreno područje poda od najmanje 33' × 18' (10 m × 5 m). Pogledajte sliku G za položaj lasera pri svakom koraku i mjesto oznaka postavljenih pri svakom koraku. Uvijek označite središte debljine zrake.

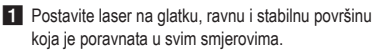

2 Gurnite prekidač za blokadu napajanja/transporta udesno da uključite laser.

3 Pritisnite @ da biste uključili bočnu okomitu zraku.

4 Označite središte zrake na tri mjesta

(ⓐ, ⓑ, ⓒ) na podu uzduž laserske zrake.

 Oznaka ⓑ treba biti u središnjoj točki laserske linije (slika  $\textcircled{\scriptsize{0}}$ ).

- 5 Uzmite i pomaknite laser na ⓑ.
- 6 Pritisnite a da biste uključili i prednju okomitu zraku (slika  $\mathbb{G}(2)$ ).
- 7 Pozicionirajte prednju okomitu zraku tako da se točno križa s ⓑ, s bočnom zrakom poravnatom  $s \odot (slika \odot 2)$ .
- 8 Označite mjesto  $\odot$  uzduž bočne okomite zrake na udaljenosti od najmanje 14' (4 m) od jedinice (slika  $(Q(2))$ .
- 9 Okrenite laser za 90º tako da bočna okomita zraka sada prolazi kroz *b* i *e* (slika *G***(3)**.
- 10 Izravno iznad ili ispod @ označite © uzduž prednje okomite zrake.
- II Izmierite udaljenost između @ i ①. Ako je mjerenje veće od dolje prikazanih vrijednosti, laser se mora servisirati u ovlaštenom servisnom centru.

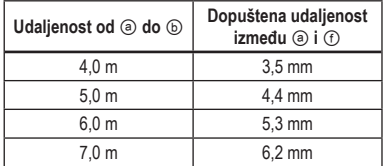

# **Upotreba lasera**

### **Poravnanje lasera**

Dokle god je laser pravilno kalibriran, laser ima samoporavnanje. Svaki se laser kalibrira u tvornici da se pronađe poravnatost tako što se postavlja na ravnu površinu s prosječnom poravnatosti od ± 4°. Nisu potrebna ručna prilagođavanja.

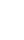

Ako se laser toliko nagne da se ne može sam poravnati (> 4°), laserska zraka bljeska. Postoje dva slijeda bljeskanja povezana sa stanjem koje nije poravnato.

- Između 4° i 10° zrake bljeskaju s konstantnim ciklusom bljeskanja.
- Pod kutovima većima od 10° zrake bljeskaju s tri ciklusa. bljeskanja.

Ako laserske zrake bljeskaju, LASER NIJE PORAVNAT (ILI USPRAVAN) I NE TREBA SE UPOTRIJEBITI ZA ODREĐIVANJE ILI OZNAČAVANJE PORAVNATOSTI ILI USPRAVNOSTI. Pokušajte premjestiti laser na ravniju površinu.

### **Uporaba zakretnog držača**

Laser ima magnetski zakretni držač (slika  $\Theta(1)$ ) koji je trajno pričvršćen na jedinicu.

#### *UPOZORENJE:*

*Stavite laser i/ili zidni nosač na stabilnu površinu. Ako laser padne, može doći do oštećenja lasera ili teške ozljede.*

- Držač ima gumb za fino namještanje (slika  $(H(2))$ kako bi pomogao poravnati laserske zrake. Postavite jedinicu na plosnatu, ravnu površinu i okrenite ručicu udesno da biste pomaknuli zrake udesno ili ulijevo da biste pomaknuli zrake ulijevo.
- Držač ima utor za rupu (slika  $\circled{1}$ ) tako da se može objesiti s čavla ili vijka na svaku površinu.

Držač ima magnete (slika  $\mathcal{O}(1)$ ) koji omogućuju da se jedinica postavi na najuspravnije površine izrađene od čelika ili željeza. Česti primjeri odgovarajućih površina uključuju čelične okvirne čavle, čelične vratne okvire i čelične konstrukcijske grede. Prije nego što pričvrstite zakretni nosač uz stup (slika J2), postavite metalnu ploču za ojačanje (slika J3) na suprotnu stranu stupa.

# **Održavanje**

28

• Da zadržite točnost rada, često provjeravajte laser da osigurate da je pravilno kalibriran. Pogledajte Provjera kalibriranja polja.

- Provjere kalibracije i druge radove održavanja i popravaka mogu obaviti DEWALT servisni centri.
	- Kada se laser ne upotrebljava, čuvajte ga u isporučenoj kutiji za komplet. Ne čuvajte laser na temperaturama nižima od -20 °C (-5 °F) ili višima od 60 °C (140 °F).
	- Ne čuvaite laser u kutiji za komplet ako je laser vlažan. Laser se prvo treba osušiti mekom i suhom krpom prije spremanja.

## **Čišćenje**

Vanjski plastični dijelovi mogu se očistiti mekom krpom. Iako su ti dijelovi otporni na otapala, nikada ne upotrebljavajte otapala. Upotrijebite meku i suhu krpu da uklonite vlagu s alata prije čuvanja.

# **Otklanjanje poteškoća**

### **Laser se ne uključuje**

- Potpuno napunite bateriju, a nakon toga je ugradite u lasersku jedinicu.
- Ako se laserska jedinica zagrije iznad 50 °C (120 °F), jedinica se neće uključiti. Ako se laser čuvao na izrazito vrućim temperaturama, pustite ga da se ohladi. Laserska libela neće se oštetiti ako pritisnete gumb za uključivanje/isključivanje prije rashlađivanja na odgovarajuću radnu temperaturu.

## **Bljeskanje laserskih zraka**

Laseri su projektirani za samoporavnavanje do prosječno 4° u svim smjerovima. Ako se laser toliko nagne da se unutrašnji mehanizam ne može sam poravnati, laserska zraka bljeska i označava da je prekoračen raspon nagiba. BLJESKAJUĆE LASERSKE ZRAKE KOJE JE KREIRAO LASER NISU PORAVNATE ILI USPRAVNE I NE TREBAJU SE UPOTRIJEBITI ZA ODREĐIVANJE ILI OZNAČAVANJE PORAVNATOSTI ILI USPRAVNOSTI. Pokušajte premjestiti laser na ravniju površinu.

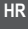

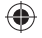

## **Laserske zrake se ne prestaju pomicati**

Laser je precizan instrument. Stoga će on nastaviti s pokušajima da pronađe poravnatost ako se ne postavi na stabilnu (i nepokretnu) površinu. Ako se zraka ne prestane pomicati, pokušajte staviti laser na stabilniju površinu. Također pokušajte osigurati da površina bude relativno ravna tako da laser bude stabilan.

## **LED žaruljice mjerača baterije bljeskaju**

Kada sve četiri 4 LED žaruljice stalno bljeskaju na mjeraču baterije, to znači da se jedinica nije potpuno isključila primjenom sklopke za blokadu napajanja/ transporta (slika C)(2). Prekidač za blokadu napajanja/ transporta uvijek treba postaviti u položaj BLOKIRANO/ ISKLJUČENO kada se laser ne upotrebljava.

# **Dodatni pribor**

Laser ima 20 ženskih navoja od 1/4 i 11 ženskih navoja od 5/8 na dnu jedinice (slika (K)). Ovaj navoj omogućuje priključivanje trenutačnog ili budućeg DEWALT pribora. Upotrebljavajte samo DEWALT pribor koji je naveden za uporabu s ovim proizvodom. Slijedite upute isporučene s priborom.

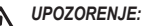

*Budući da pribor koji nije u ponudi tvrtke DEWALT nije ispitan s ovim proizvodom, upotreba takvog pribora s ovim proizvodom može biti opasna. Da biste smanjili opasnost od ozljeda, uz ovaj proizvod koristite isključivo dodatni pribor koji preporučuje DEWALT.*

Ako trebate pomoć pri pronalaženju pribora, obratite se najbližem DEWALT servisnom centru ili posjetite www.2helpU.com.

## **Ciljna kartica**

Neki laserski kompleti sadrže ciljnu karticu (sl. M) koja pomaže u lociranju i označavanju laserske zrake. Ciljna kartica povećava vidljivost laserske zrake kako zraka prelazi preko kartice. Kartica je označena standardnim i metričkim ljestvicama. Laserska zraka prolazi kroz crvenu ili zelenu plastiku i odbija se od reflektirajuće trake na obrnutoj strani. Magnet na vrhu kartice

predviđen je za učvršćivanje ciljne kartice na stropne vodilice ili čelične stupove za određivanje vodoravne i okomite ravnine. Za naibolje značajke pri uporabi ciljne kartice logotip DEWALT treba biti okrenut prema vama.

## **Naočale za pojačanje lasera**

Neki laserski kompleti sadrže naočale za pojačanje lasera (slika (N). Te naočale poboljšavaju vidljivost laserske zrake u uvjetima blještave svjetlosti ili na velike udaljenosti kada se laser upotrebljava u unutrašnjem prostoru. Te naočale nisu potrebne za upravljanje laserom.

*OPREZ:*

*Te naočale nisu odobrene sigurnosne naočale u skladu s normom ANSI i ne trebaju se nositi dok radite s drugih alatima. Te naočale ne sprječavaju ulazak laserske zrake u oči.*

#### *OPREZ:* 八

*Da smanjite opasnost od teške ozljede, nikada ne gledajte izravno u lasersku zraku s tim naočalama ili bez njih.*

### **Stropni nosač**

Stropni nosač lasera (slika  $(D(1))$ , ako je uključen, nudi više opcija ugradnje lasera. Stropni nosač ima stezaljku (slika L2) na jednom kraju koja se može pričvrstiti na zidni kut za zvučnu instalaciju stropa (slika (D3)). Na svakom kraju zidnog nosača nalazi se otvor za vijak (slika  $(D(4)$  i  $(D(5))$  koji omogućuje da se zidni nosač pričvrsti na svaku površinu čavlom ili vijkom.

Kada pričvrstite stropni nosač, njegova čelična ploča osigurava površinu na koju se može pričvrstiti magnetski zakretni nosač (slika (L) (6). Položaj lasera nakon toga se može fino namjestiti tako da se magnetski zakretni držač gurne gore ili dolje na zidni nosač.

# **Servis i popravci**

**NAPOMENA:** Rastavljanje libele (libela) lasera znači gubitak jamstva na proizvod.

Da omogućite SIGURNOST i POUZDANOST proizvoda, popravke, održavanje i prilagođavanja

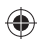

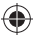

♠

€

**HR** centar, posjetite **www.2helpU.com**. trebaju obavljati ovlašteni servisni centri. Servisiranje ili održavanje od strane nestručnih osoba može dovesti do ozljeda. Da biste pronašli najbliži DEWALT servisni

# **Jamstvo**

Posjetite **www.2helpU.com** za najnovije informacije o jamstvu.

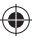

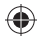

# **Specifikacije**

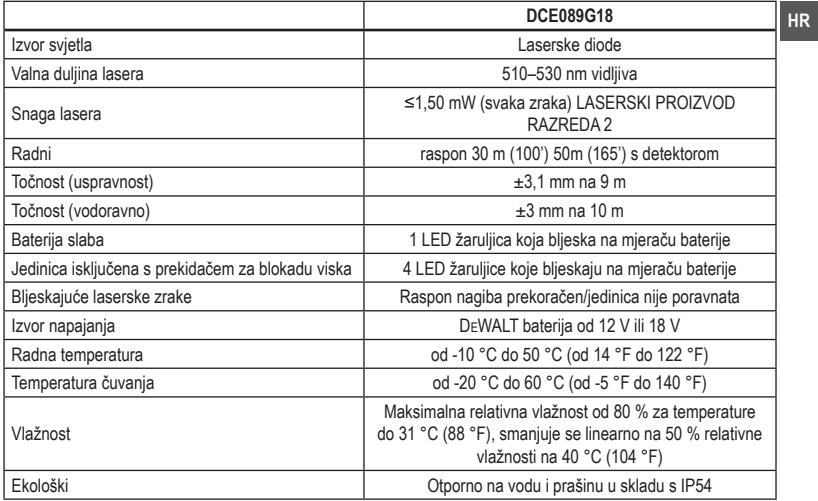

 $\bigoplus$ 

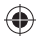

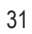

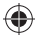

#### **JAMSTVENA IZJAVA**

- Jamčimo da navedeni proizvod koji smo isporučili nema nedostataka ili grešaka u konstrukciji ili tvorničkoj montaži.
- Jamstveni rok je 24 mjeseci od dana kupnje. Jamčimo da će navedeni proizvod koji smo isporučili u jamstvenom roku ispravno funkcionirati kod normalne upotrebe ukoliko će se korisnik pridržavati priloženih uputa o uporabi.
- Jamčimo da je za isporučeni proizvod osigurano servisno održavanje i potrebni rezervni dijelovi u toku 7 godina od datuma kupnje.
- Obvezujemo se na zahtjev imatelja jamstvenog lista podnesenog u jamstvenom roku, o svom trošku osigurati otklanjanje kvarova i nedostataka proizvoda koji proizlaze iz nepodudarnosti stvarnih sa propisanim, odnosno deklariranim karakteristikama kvalitete proizvoda. Popravak se obvezujemo izvršiti u roku od 45 dana od dana prijave kvara. Ako proizvod ne popravimo u tom roku obvezujemo se zamijeniti ga novim ili vratiti uplaćenu svotu.
- Jamstvo vrijedi uz predočenje originalnog računa prodavača te pravilno ispunjenog jamstvenog lista ovjerenog pečatom prodavača.
- Troškove prijevoza odnosno prijenosa proizvoda koji nastaju pri popravku odnosno njegovoj zamjeni u garantnom roku snosi nositelj jamstva. Bez obzira na način dostave ovlaštenom servisu, kupac je obavezan podignuti proizvod po izvršenom servisnom popravku i isto potvrditi svojim potpisom.
- Nepravilnosti koje su nastale nestručnim rukovanjem, rukovanjem suprotnim navedenim u uputama ili mehaničkim oštećenjem isključene su iz jamstva.
- Proizvod ne smije biti prethodno otvaran ili popravljan od strane neovlaštenih osoba.
- Ako popravak traje duže od 14 dana, jamstveni rok se produžuje za trajanje servisa.

#### **Radovi i dijelovi obuhvaćeni jamstvom**

- Kvarovi nastali greškom prilikom tvorničkog sklapanja i pakiranja
- Puknuća lomovi dijelova strojeva i alata prouzročeni nekvalitetnim materijalom tj. tvorničkom greškom
- Indirektni kvarovi uzrokovani točkom 2
- Kvarovi nastali odmah po puštanju stroja/uređaja u rad

#### **Radovi i dijelovi koji nisu predmet jamstva**

- 1. Oštećenja i kvarovi nastali:
	- Prilikom nepravilnog sastavljanja uređaja od strane kupca
	- Nepravilnim rukovanjem i nenamjenskim korištenjem
	- Korištenjem neadekvatnih goriva, maziva, napona, opterećenja
	- Servisiranjem ili rastavljanjem uređaja od strane neovlaštenih osoba
- 2. Dijelovi koji spadaju u potrošni materijal:
	- Kvarovi nastali nedovoljnim održavanjem ili servisiranjem
	- Kvarovi nastali radi preopterećivanja ili pregrijavanja uređaja ili njihovih sastavnih dijelova

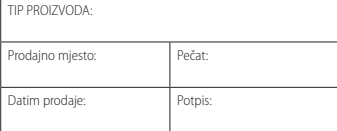

#### **Ovlašteni Serviseri:**

#### **ALATI MAŠIĆ**

Županijska 38, 31000 OSIJEK T: 00 385 (0) 31 200 888 M: 00 385 (0) 98 506 174

#### **ALATI MILIĆ D.O.O.**

Mirka Viriusa 2, 10090 ZAGREB T: 00 385 (0)1 3734 791 T: 00 385 (0)9 137 33 000 F: 00 385 (0)1 3906 790 info@alatimilic.hr http://www.alatimilic.hr/

#### **ELEKTROMEHANIKA TERLEVIĆ d.o.o.**

Ročka 39, 52440 POREČ T: 00 385 (0) 52 438 297 F: 00 385 (0) 52 438 297 elektroterlevic@inet.hr http://elektromehanika-terlevic.hr/index.html

#### **GEMMA SERVIS**

Andrije peruča 38, 51000 Rijeka T: +38551217118 M: 098211784 F: +38551217118 gemma-servis@ri.t-com.hr http://gemmaservis.fullbusiness.com

#### **GROM d.o.o**

Hrvatskih vladara 33, 22 243 MURTER T: 00 385 95 909 6164 gromelectro@gmail.com

#### **MEĐIMURKA BS SERVIS**

Kalnička 6, 40000 ČAKOVEC T: 00 385 (0) 40 384 660 M: 00 385 (0) 40 500 634 servis@medjimurka-bs.hr http://profi-al.hr/zagreb-hrvatska/

#### **PAVLOV ALATI**

Cesta Dr. F. Tuđmana 273, 21213 KAŠTEL GOMILICA T: 00 385 (0) 21 220 022 M: 00 385 (0) 21 221 122 F: 00 385 (0) 21 220 022 servis-pavlov@st.t-com.hr

#### **PROFI – AL OBRT**

Mikulinci 4a, 10010 ZAGREB T: 00 385 (0)1 66 22 820 T: 00 385 (0)98 718 108 F: 00 385 (0) 1 66 22 823 info@profi-al.hr http://profi-al.hr/zagreb-hrvatska/

#### **TITAN d.o.o.**

Bogoslava Šuleka 19, 47000 KARLOVAC T: 00 385 (0) 47 63 63 11 F: 00 385 (0) 47 63 63 10 info@titan.com.hr http://www.titan.com.hr/

#### **VERMA d.o.o.**

€

Pere Devčića 23, 10290 ZAPREŠIĆ T: +385 1 3357 496 servis@verma.hr / verma@verma.hr www.verma.hr

#### **HR**

33

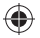

# **Sadržaj**

- Informacije o laseru
- Bezbednost korisnika
- Bezbednost baterije
- Napajanje lasera
- Operativni saveti
- Ukliučivanie lasera
- Provera preciznosti lasera
- Korišćenje lasera
- Rešavanje problema
- Pribori

**SRL**

- Servis i popravke
- **Garancija**
- Specifikacije

# **Informacije o laseru**

DCE089G18 linijski laser s 3 zraka 360° je laserski proizvod klase 2. To je alat sa samostalnim nivelisanjem koji se može koristiti za horizontalno (ravno) i vertikalno (uspravno) nivelisanje.

# **Bezbednost korisnika**

### **Bezbednosne smernice**

Dole navedene definicije opisuju nivo ozbiljnosti za svaku signalnu reč. Molimo da pročitate uputstvo i vodite računa o tim simbolima.

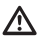

*OPASNOST: Ukazuje na neposredno opasnu situaciju koja će, ako se ne izbegne, izazvati smrt ili ozbiljnu povredu.*

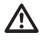

*UPOZORENJE: Ukazuje na potencijalno opasnu situaciju koja bi, ako se ne izbegne, može izazvati smrt ili ozbiljnu povredu.*

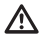

*OPREZ: Ukazuje na potencijalno opasnu situaciju koja može, ako se ne izbegne, izazvati manju ili umerenu povredu.*

*NAPOMENA: Ukazuje na praksu koja se ne odnosi na telesne povrede ali koja, ako se ne izbegne, može dovesti do materijalne štete.*

**Ako imate pitanja ili komentara o ovom ili bilo kom drugom DEWALT alatu, onda idite na www.2helpU.com na Internetu.**

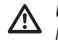

#### *UPOZORENJE:*

*Nikad ne modifikujte alat ili njegove delove. Može doći do oštećenja lasera ili telesne povrede.*

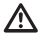

#### *UPOZORENJE:*

*Pročitajte i razumite sva uputstva.* 

*Nepoštovanje upozorenja i uputstava može izazvati električni udar, požar i/ili ozbiljnu povredu.*

#### **SAČUVAJTE OVA UPUTSTVA**

# *UPOZORENJE:*

*Izlaganje laserskom zračenju. Nemojte rastavljati ili modifikovati laser za nivelisanje. Unutra se ne nalaze delovi koje korisnik može servisirati. Može doći do ozbiljne povrede oka.*

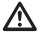

#### *UPOZORENJE:*

*Opasno zračenje. Korišćenje kontrola ili podešavanja ili obavljanje procedura sem onih koje su ovde navedene može dovesti do izlaganja opasnom zračenju.*

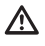

*OPREZ: Držite prste dalje od zadnje ploče i klina prilikom montaže s magnetima. Prsti mogu se prignječiti.*

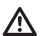

*OPREZ: Nemojte stajati ispod lasera kada je montiran s magnetnim držačem. Ako laser padne onda mogu nastati ozbiljne fizičke povrede ili oštećenja.*

Nalepnica na vašem laseru može da obuhvata sledeće simbole.

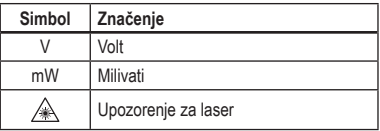

34

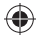

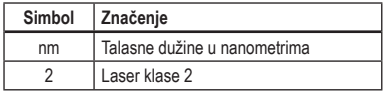

#### **Nalepnice sa upozorenjem**

Radi vaše udobnosti i bezbednosti na laseru postoje sledeće nalepnice.

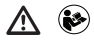

*UPOZORENJE: Radi smanjenja opasnosti od povreda, korisnik mora da pročita uputstvo za upotrebu.*

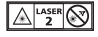

*UPOZORENJE: LASERSKO ZRAČENJE. NE GLEDAJTE U ZRAK. Laserski proizvod klase 2.*

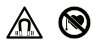

*UPOZORENJE: Držite se dalje od magneta. Magnet može ometati funkciju pejsmejkera i rezultovati u ozbiljne povrede ili smrtni slučaj.*

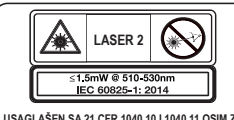

**USAGLAŠEN SA 21 CFR 1040.10 I 1040.11 OSIM ZA USKLAĐENOST SA IEC 60825-1 ED. 3., KAO ŠTO JE OPISANO U OBAVEŠTENJU O LASERU 56, S DATUMOM: 8. MAJ. 2019 GOD.**

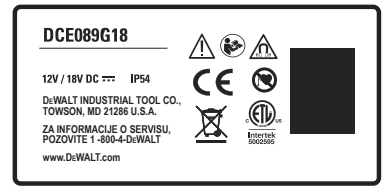

- *Ako se oprema koristi na način koji nije određen od strane proizvođača onda to može uticati na zaštitu obezbeđenu od strane opreme.*
- *Ne uključujte laser u eksplozivnim atmosferama, na primer u prisustvu zapaljivih tečnosti, gasova ili prašine. Ovaj alat može*

*stvarati varnice koje mogu da upale prašinu ili isparenja.*

- *Kada se ne koristi, laser držite van domašaja dece i osoba koje nisu obučene za rad sa njim. Laseri su opasni u rukama neveštih korisnika.*
- *Servisiranje alata MORA da bude izvršeno od strane kvalifikovanog osoblja za popravku. Servisiranje ili održavanje izvršeno od strane nekvalifikovanog osoblja može dovesti do povreda. Za lociranje vašeg najbližeg DEWALT servisa idite na www.2helpU.com.*
- *Ne koristite optičke alate kao što su teleskop ili tranzit za gledanje u laserski snop. Može doći do ozbiljne povrede oka.*
- *Ne stavljajte laser u položaj koji može dovesti do toga da bilo ko, namerno ili nenamerno, gleda u laserski snop. Može doći do ozbiljne povrede oka.*
- *Ne postavljajte laser blizu reflektivne površine koja može da odbije laserski snop prema nečijim očima. Može doći do ozbiljne povrede oka.*
- *Isključite laser kada se ne koristi. Ostavljanje uključenog lasera povećava rizik od gledanja u laserski snop.*
- *Ne modifikujte laser ni na koji način. Modifikovanje ovog alata može dovesti do izlaganja opasnom laserskom zračenju.*
- *Ne radite sa laserom u blizini dece i ne dozvoljavajte deci da rade sa laserom. Može doći do ozbiljne povrede oka.*
- *Ne uklanjajte i ne oštećujte nalepnice s upozorenjima. Ako su nalepnice uklonjene, korisnik ili druga lica mogu slučajno da se izlože zračenju.*
- *Postavite laser bezbedno na ravnu površinu. Ako laser padne, onda to može dovesti do oštećenje lasera ili ozbiljne povrede.*

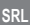

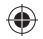

## **Lična bezbednost**

- *Budite pažljivi, gledajte šta radite i savesno radite sa laserom. Nemojte da koristite laser ako ste umorni ili pod dejstvom lekova, alkohola ili droga. Trenutak nepažnje pri radu sa laserom može dovesti do ozbiljnih telesnih povreda.*
- *Nosite ličnu zaštitnu opremu. Uvek nosite zaštitu za oči. U zavisnosti od radnih uslova, nošenje zaštitne opreme kao što je maska za prašinu, zaštitne cipele koje se ne klizaju, tvrdi šešir i zaštita za sluh mogu smanjiti lične povrede.*

### **Upotreba i održavanje alata**

- *Ne koristite laser ako prekidač sa blokadom za napajanje/transport ne može da se uključi i isključi. Svaki alat koji se ne može kontrolisati putem prekidača je opasan i mora se popraviti.*
- *Sledite instrukcije u poglavlju Održavanje u ovom uputstvu. Korišćenje neoriginalnih delova ili ako ne sledite instrukcije za održavanje može kreirati rizik od električnog udara ili povrede.*

# **Bezbednost baterije**

#### *UPOZORENJE:*

*Baterije mogu da eksplodiraju, cure i izazovu povredu ili požar. Da biste smanjili opasnost:*

- *Pažljivo sledite sva uputstva i upozorenja na etiketi baterije i pakovanju i u pratećem priručniku za bezbednost baterije.*
- *Ne bacajte baterije u vatru.*
- *Držite baterije van domašaja dece.*
- *Uklonite baterije kada ne koristite uređaj.*
- *Koristite samo punjače određene za vašu punjivu bateriju.*
- *Izvadite bateriju iz uređaja pre vršenja bilo kakvih podešavanja, zamene pribora ili odlaganja uređaja. Takve preventivne bezbednosne mere smanjuju opasnost od slučajnog pokretanja lasera.*
- *Laser koristite samo sa punjivim baterijama koje su dizajnirane specijalno za njih. Upotreba druge punjive baterije može izazvati opasnost od povreda ili požara.*
- *Pod neodgovarajućim uslovima može doći do curenja tečnosti iz baterije; izbegavajte kontakt. Ako slučajno dođe do kontakta, isperite mesto kontakta vodom. Ako tečnost dođe u dodir s očima, potražite i medicinsku pomoć. Tečnost koja iscuri iz baterije može izazvati iritaciju kože ili opekotine.*
- *Ne koristite punjivu bateriju ili laser koji je oštećen ili modifikovan. Oštećene ili modifikovane baterije mogu da ispolje nepredviđeno ponašanje i dovesti do požara, eksplozije ili opasnosti od povrede.*
- *Ne izlažite punjivu bateriju ili laser vatri ili prekomernoj temperaturi. Izlaganje vatri ili temperaturi iznad 130 °C (265 °F) može izazvati eksploziju.*
- *Sledite sva uputstva za punjenje i nemojte puniti punjivu bateriju izvan temperaturnog opsega određenog u uputstvima. Nepravilno punjenje ili punjenje izvan temperature određenog opsega može oštetiti bateriju i uvećati opasnost od požara.*

# **Napajanje lasera**

Ovaj laser može da se napaja ili sa DEWALT litijumjonskom punjivom baterijom od 12 V ili od 18 V.

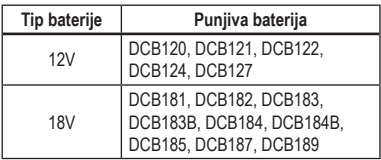

*Upotreba bilo kojih drugih baterija može izazvati opasnost od požara.*

## **Punjenje litijum-jonske baterije**

1 Ako je pričvršćena DEWALT litijum-jonska baterija 12V/18V na laseru, onda je uklonite.

**SRL**

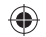

- Dok držite pritisnutim dugme za oslobađanje na punjivoj bateriji (slika (B) (1), povucite punjivu bateriju naviše da biste je odbravili od lasera.
- Povucite punjivu bateriju ostatak putanje naviše i izvan lasera (slika ®)

2 Utaknite kabl punjača u električnu utičnicu.

- 3 Utaknite punjivu bateriju u punjaču dok se ne utvrdi u mestu (slika  $(A)(1)$ ). Na punjaču će treperiti leva indikatorska lampica, što označava da se baterija puni.
- 4 Nakon što je baterija do kraja napunjena (indikatorska lampica na punjaču ne treperi više), pritisnite i držite pritisnutim dugme za oslobađanje na punjivoj bateriji (slika (A)(2) i izvucite bateriju vani iz puniača (slika (A)(3)).
- 5 Utaknite punjivu bateriju u laser dok se ne utvrdi u mestu (slika (A)(4).

### **Prikaz kapaciteta baterije**

Kada je laser UKLJUČEN, onda indikator kapaciteta baterije na tastaturi (slika CO) označava još koliko napona je preostalo.

- Donja LED sijalica će svetleti i treperiti kada je kapacitet baterija nizak (10%). Laser može nastaviti da radi za kratko vreme dok se baterije potpuno ne isprazne, ali snop se brzo gasi.
- Nakon punjenja litijum-jonske baterije 12V/18V i ponovo uključite laser, laserski snop(ovi) postaje potpuno osvetljen i indikator pokazuje pun kapacitet punjenja.
- Ako su sve 4 LED sijalice na indikatoru upaljene, onda to znači da laser nije do kraja isključen. Kada ne koristite laser, onda se uverite da je prekidač sa blokadom za napajanje/transport prebačen NALEVO u položaju blokiranje/isključeno (slika C2).

### **Operativni saveti**

• Isključite laser kad se ne koristi da biste produžili vek trajanja baterije po jednom punjenju.

- Često proveravajte kalibraciju lasera da biste osigurali preciznost vašeg rada. Pogledajte u *Provera preciznosti lasera*.
- Pre nego što počnete da koristite laser uverite se da je pozicioniran na glatku, ravnu i stabilnu površinu koja je ravna u oba smera.
- Za uvećanje vidljivosti zraka koristite ciljnu karticu lasera (slika M) i/ili naočare za unapređenje lasera (slika N) za pomoć u pronalaženju zraka.

#### *OPREZ:*

*Za smanjivanje opasnosti od ozbiljnih povreda nikada nemojte direktno gledati u laserski zrak, sa ili bez ovih naočara. Pogledajte u Pribori za važne informacije.*

- Označite uvek centar snopa koji se stvara od strane lasera.
- Ekstremne promene u temperaturi mogu da prouzrokuju kretanje ili pomeranje strukture zgrade, metalnih tronožaca, opreme, itd. što može uticati na preciznost. Tokom rada proveravajte često vašu preciznost.
- U slučaju pada lasera, proverite da li je laser i dalje kalibrisan. Pogledajte u *Provera preciznosti lasera*.

## **Uključivanje lasera**

Postavite laser na ravnu površinu. Prebacite prekidač s blokadom za napajanje/transport © 2 nadesno za otključavanje/uključivanje lasera.

Svaka laserska linija se uključuje pritiskom na svom dugmetu na tastaturi (slika C)3). Ponovnim pritiskom dugmeta isključujete lasersku liniju. Laserske linije mogu pojedinačno ili istovremeno da budu uključene.

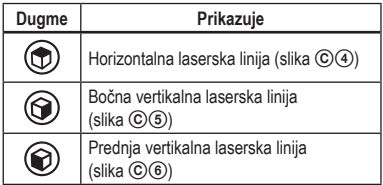

#### **SRL**

Kada ne koristite laser, prebacite prekidač sa blokadom za napajanje/transport nalevo u položaj isključeno/ blokirano. Ako prekidač nije postavljen u zabravljenom položaju, onda sve 4 LED sijalice ostaju upaljenje na indikatoru kapaciteta baterije.

**Provera preciznosti lasera**

**SRL**

Laserski alati su hermetički zatvoreni i kalibrisani u fabrici.

Preporučuje se da sprovedete proveru preciznosti **pre prve upotrebe lasera** (u slučaju da je laser bio izložen ekstremnim temperaturama) a onda redovno da biste osigurali preciznost vašeg rada. Kada sprovodite bilo koje provere preciznosti navedene u ovom uputstvo, onda sledite ove smernice:

- Koristite najveće moguće područje/rastojanje, najbliže radnom rastojanju. Što je veće područje/ rastojanje, to je lakše izmeriti preciznost lasera.
- Postavite laser na glatku, ravnu i stabilnu površinu koja je ravna u oba pravca.
- Označite sredinu laserskog snopa.

#### **Horizontalni zrak - smer skeniranja**

Provera kalibracije za horizontalno skeniranje zahteva dva zida koji su udaljeni 30' (9m). Važno je da provera kalibracije treba da bude sprovedena pomoću rastojanja koje nije kraće od rastojanja primene za koji će alat biti korišćen.

1 Postavite laser prema kraju zida na glatku, ravnu i stabilnu površinu koja je u ravni u oba pravca (slika  $(D(1))$ .

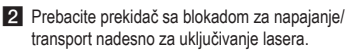

- $3$  Pritisnite  $\circled{2}$  za uključivanje horizontalnog zraka.
- 4 Najmanje 30′ (9m) udaljeno duž laserskog zraka označite ⓐ i ⓑ.
- 

5 Okrenite laser za 180º.

- 6 Prilagodite visinu lasera tako da je sredina zraka u ravni sa @ (slika  $(D(2))$ .
- 7 Direktno iznad ili ispod **to označite © duž** laserskog zraka (slika D3).
- 8 Izmerite vertikalno rastojanje između i ©.
- 9 Ako je vaša mera veća od **dozvoljenog rastojanja između** ⓑ i ⓒ za odgovarajuće **rastojanje između zidova** u sledećoj tabeli, onda je neophodno servisirati laser u ovlašćenom servisu.

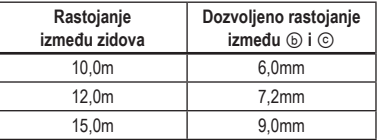

### **Horizontalni zrak - smer bacanja**

Provera kalibracije za horizontalno bacanje zahteva jedan zid najmanje dužine od 30' (9m). Važno je da provera kalibracije treba da bude sprovedena pomoću rastojanja koje nije kraće od rastojanja primene za koji će alat biti korišćen.

- 1 Postavite laser prema kraju zida na glatku, ravnu i stabilnu površinu koja je u ravni u oba pravca (slika  $(E)(1)$ ).
- 2 Prebacite prekidač sa blokadom za napajanje/ transport nadesno za uključivanje lasera.
- 3 Pritisnite  $\circled{2}$  za uključivanje horizontalnog zraka.
- 4 Najmanje 30′ (9m) udaljeno duž laserskog zraka označite ⓐ i ⓑ.
- 5 Pomerite laser na suprotni kraj zida (slika  $\mathbb{E}(2)$ ).
- 6 Pozicionirajte laser prema prvom kraju istog zida i paralelno sa susednim zidom.
- 7 Prilagodite visinu lasera tako da je sredina zraka u ravni sa ⓑ.
- 8 Direktno iznad ili ispod ⓒ označite ⓒ duž laserskog zraka (slika  $\textcircled{\textcircled{\scriptsize{3}}}.$
- 9 Izmerite rastojanje između @ i ©.
- 0 Ako je vaša mera veća od **dozvoljenog rastojanja između** ⓐ i ⓒ za odgovarajuće **rastojanje između zidova** u sledećoj tabeli, onda je neophodno servisirati laser u ovlašćenom servisu.

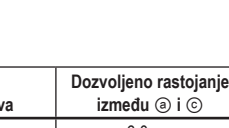

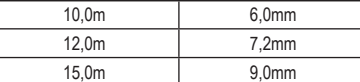

## **Vertikalni zrak**

**Rastojanje između zidova**

Provera vertikalne (uspravne) kalibracije lasera se može najpreciznije odraditi kada postoji dovoljno vertikalne visine na raspolaganju, idealno 9m (30') sa jednom osobom na podu koja pozicionira laser, a druga osoba blizu plafona koja označava poziciju zraka. Važno je da provera kalibracije treba da bude sprovedena pomoću rastojanja koje nije kraće od rastojanja primene za koji će alat biti korišćen.

- 1 Postavite laser na glatku, ravnu i stabilnu površinu koja je u ravni u oba pravca (slika  $(F)(1)$ ).
- 2 Prebacite prekidač sa blokadom za napajanje/ transport nadesno za uključivanje lasera.
- **3** Pritisnite  $\circledcirc$  i  $\circledcirc$  da uključite oba vertikalna zraka.
- **4** Označite dve kratke linije gde se zraci ukrštaju ⓐ, ⓑ i takođe na plafonu ⓒ, ⓓ. Označite uvek centar debljine zraka (slika (F) (2).
- 5 Podignite i okrenite laser za 180º i pozicionirajte ga tako da se zraci poravnavaju s označenim linijama na ravnoj površini (), **(**) (slike  $(F(3))$ .
- 6 Označite dve kratke linije gde se zraci ukrštaju na plafonu (9), (h).
- 7 Izmerite rastojanje između svakog seta označenih linija na plafonu (ⓒ, ⓖ i ⓓ, ⓗ). Ako je mera veća od vrednosti prikazane ispod, laser mora da se servisira u ovlašćenom servisu.

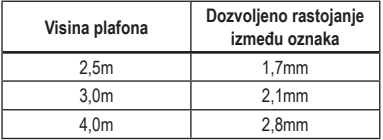

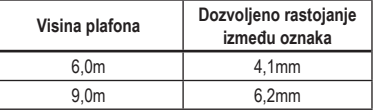

## **90º preciznost između vertikalnih zraka**

Provera 90º preciznosti zahteva otvorenu površinu poda od najmanje 33' × 18' (10m × 5m). Pogledajte sliku  $\odot$  za poziciju lasera pri svakom koraku i za lokaciju oznaka napravljenih pri svakom koraku. Označite uvek centar debljine zraka.

- 1 Postavite laser na glatku, ravnu i stabilnu površinu koja je ravna u oba pravca.
- 2 Prebacite prekidač sa blokadom za napajanje/ transport nadesno za uključivanje lasera.
- 3 Pritisnite  $\circledcirc$  za uključivanje vertikalnog zraka.
- 4 Označite sredinu zraka na tri lokacije

 (ⓐ, ⓑ, ⓒ) na podu duž bočne laserske linije. Oznaka ⓑ treba da bude na središnjoj tačci

laserske linije (slika  $\mathbb{G}(1)$ ). 5 Podignite i premestite laser ka ⓑ.

- 6 Pritisnite  $\circledcirc$  za ukliučivanje i vertikalnog zraka  $(slika \quad \textcircled{G}(2))$ .
- 7 Pozicionirajte prednji vertikalni zrak tako da se precizno ukrštava kod ⓑ, a bočni zrak da je u ravni sa  $\circledcirc$  (slika  $\circledcircledcirc$ 2).
- 8 Označite lokaciju  $\odot$  duž prednji vertikalni zrak a da je najmanje 14' (4m) udaljeno od uređaja  $(slika (G(2)).$
- 9 Okrenite laser za 90º tako da sada vertikalni zrak prolazi kroz  $\circledcirc$  i  $\circledcirc$  (slika  $\circledcirc$  3).

10 Direktno iznad ili ispod @ označite ① duž prednji vertikalni zrak.

**11** Izmerite rastojanje između i **①**. Ako je mera veća od vrednosti prikazane ispod, laser mora da se servisira u ovlašćenom servisu.

**SRL**

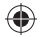

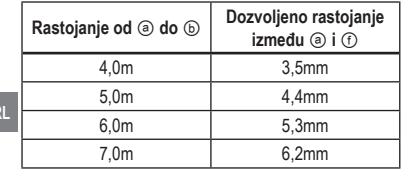

# **Korišćenje lasera**

### **Nivelacija lasera**

Sve dok je laser pravilno kalibrisan, on se samostalno niveliše. Svaki laser je fabrički kalibrisan za samonivelaciju dok je postavljen na ravnu površinu uz odstupanje u nagibu od prosečnih  $\pm 4^{\circ}$ . Nije potrebno ručno podešavanje.

Ako je laser nagnut toliko da ne može da se samostalno · niveliše (> 4°), onda će laserski snop treperiti. Postoje dva redosleda treperenja povezanih sa statusom izvan nivoa.

- Između 4° i 10° zraci trepere s konstantnim ciklusom treperenja
- Pri uglovima većim od 10° zraci trepere sa ciklusom od tri treptaja.

Kada laserski snop treperi LASER NIJE U RAVNI (ILI USPRAVAN) I NE TREBA DA SE KORISTI ZA UTVRĐIVANJE ILI OZNAČAVANJE NIVOA. Pokušajte da promenite poziciju lasera na ravniju površinu.

### **Korišćenje nosača sa stožerom**

Laser ima magnetni nosač sa stožerom (slika  $\Theta(\mathcal{D})$ ) koji je trajno pričvršćen na uređaju.

#### *UPOZORENJE:*

*Postavite laser i/ili montažu za zid na stabilnu površinu. Ako laser padne onda mogu nastati ozbiljne fizičke povrede ili oštećenja.*

Nosač ima dugme za fino podešavanje (slika  $\Theta(2)$ ) za pomoć u poravnavanju laserskih zraka. Postavite uređaj na ravnu površinu i okrećite dugme udesno za pomeranje zraka prema desno, ili okrećite dugme ulevo za pomeranje zraka prema levo.

- Nosač ima prorez za otvor ključa (slika ①) koji omogućava vešanje uređaja na ekseru ili vijku na bilo kojoj površini.
- Nosač ima magnete (slika J1) koji omogućavaju montiranje uređaja na bilo kojoj uspravnoj površini od čelika ili gvožđa. Uobičajeni primeri pogodnih površina uključuju čelične stubove, čelične ramove vrata i grede od čeličnog profila. Pre pričvršćivanja nosača na gredu (slika  $\mathcal{O}(2)$ ) postavite metalnu ploču (slika  $\mathcal{O}(3)$ ) na suprotnoj strani grede.

# **Održavanje**

- Da bi se osigurala preciznost vašeg rada, proveravajte često laser da biste se uverili da je pravilno kalibrisan. Pogledajte Provera kalibracije u polju.
- Provere kalibracije i ostale popravke mogu biti izvršene od strane DEWALT ovlašćenih servisa.
- Kada laser nije u upotrebi čuvajte ga u isporučenoj kutiji. Ne skladištite vaš laser na temperaturama ispod -5˚F (-20˚C) ili iznad 140˚F (60˚C).
- Ne stavljajte vaš laser u kutiji kada je mokar. Prvo osušite laser mekom i suvom krpom pre skladištenja.

## **Čišćenje**

Spoljne plastične delove možete očistiti vlažnom krpom. Iako su ti delovi otporni na rastvarače, NIKAD nemojte koristiti rastvarač. Koristite meku i suvu krpu za uklanjanje vlage od alata pre skladištenja.

# **Rešavanje problema**

### **Laser se ne uključuje**

- Napunite kompletno bateriju i onda je ponovo instalirajte u laser.
- Ako je temperatura lasera iznad 120˚F (50˚C), onda se neće uključiti. Ako je laser skladišten u veoma vrućim temperaturama, onda dozvolite da se ohladi. Laser za nivelisanje se neće oštetiti pritiskanjem dugmeta za uklj./isklj. pre nego što se ohladi na svoju pravilnu radnu temperaturu.

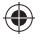

### **Laserski snop treperi**

Lasersi su konstruisani da se samostalno nivelišu u svim pravcima do prosčenog nagiba od 4°. Ako je laser nagnut toliko da njegov unutrašnji mehanizam ne može sam da se izniveliše, onda će laserski snopovi treperiti označavajući da je opseg nagiba prekoračen. KREIRANI TREPĆUĆI SNOPOVI OD STRANE LASERA NISU U RAVNI ILI USPRAVNI I NE TREBA DA SE KORISTE ZA UTVRĐIVANJE ILI OZNAČAVANJE NIVOA. Pokušajte da promenite poziciju lasera na ravniju površinu.

### **Laserski snop ne prestaje da se pomera**

Laser je precizan instrument. Zbog toga, ako laser nije pozicioniran na stabilnu (i nepokretnu) površinu, onda će laser nastaviti sa pokušajem pronalaženja nivoa. Ako snop ne prestane sa pomeranjem, onda pokušajte da postavite laser na stabilniju površinu. Takođe pokušajte da se uverite da je površina relativno ravna, tako da je laser stabilan.

### **LED za kapacitet baterija treperi**

Kada sve 4 LED sijalice neprestalno trepere na pokazivaču kapaciteta baterije to onda znači da uređaj nije kompletno isključen korišćenjem prekidača za blokadu napajanja/transporta (slika CO2). Prekidač za blokadu napajanja/transporta treba uvek da bude postavljen u položaju LOCKED/OFF kada se laser ne koristi.

# **Pribori**

Laser je opremljen s dva ženska navoja od 1/4 - 20 i 5/8 - 11 u doniem delu uređaja (slojka (K)). Ovaj navoj odgovara trenutnim ili budućim DEWALT priborima. Koristite samo DEWALT pribore određene za upotrebu sa ovim proizvodom. Sledite uputstva obuhvaćena sa priborom.

#### *UPOZORENJE:*

*S obzirom da dodatna oprema i pribor, osim onih koje nudi DEWALT, nisu bili testirani sa ovim proizvodom, korišćenje takvih pribora i dodatne opreme sa ovim alatom bi moglo biti opasno. Da bi se smanjila opasnost od povreda sa ovim proizvodom treba koristiti samo pribor i dodatnu opremu koje je preporučio DEWALT.*

Ako vam je neophodna pomoć za lociranje bilo kog pribora, onda stupite u kontakt sa najbližem DEWALT ovlašćenom servisu ili idite na www.2helpU.com.

## **Ciljna kartica**

Neke laserske opreme imaju lasersku ciljnu karticu (slika M) za lociranje i označavanje laserskog zraka. Ciljna kartica unapređuje vidljivost laserskog zraka dok zrak prelazi preko kartice. Kartica je označena standardnom i metričkom skalom. Laserski zrak prolazi kroz crvenu plastiku i reflektuje se od reflektivne trake na poleđini. Magnet u gornjem delu kartice je konstruisan za držanje ciljne kartice na plafonsku šinu ili čelične grede za utvrđivanje položaja po vertikali i horizontali. Za najbolje performanse kada koristite ciljnu karticu, DEWALT logotip treba da bude okrenut prema vama.

## **Naočare za unapređenje lasera**

Neke laserske opreme imaju naočare za unapređenje lasera (slika (N). Ove naočare poboljšavaju vidljivost laserskog zraka pod svetlim uslovima ili na dugim rastojanjima kada se laser koristi u unutrašnjim primenama. Ove naočare nisu potrebne za rad lasera.

*OPREZ:*

*Ove naočare nisu ANSI odobrene zaštitne naočare i ne smete ih koristiti kada radite s drugim alatima. Ove naočare ne štite vas od prodora laserskog zraka u vaše oči.*

# *OPREZ:*

*Za smanjivanje opasnosti od ozbiljnih povreda nikada nemojte direktno gledati u laserski zrak, sa ili bez ovih naočara.*

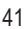

#### **Montaža za plafon**

**SRL** jednom kraju, koji se može pričvrstiti na ugao zida za Montaža lasera za plafon (slika  $(D(1))$ , ako je isporučena, nudi više opcija montiranja za laser. Montaža za plafon ima stezač (slika  $(D(2))$  na instaliranje akustičnog plafona (slika  $\mathbb{D}(3)$ ). Na svakom kraju montaže za plafon postoji otvor za vijak (slika  $\mathbb{O}(4)$  i  $\mathbb{O}(5)$ ), koji omogućavaju pričvršćivanje montaže na bilo koju površinu pomoću eksera ili vijka.

Čim se montaža postavi na plafon, njegova čelična ploča obezbeđuje površinu na koju se može pričvrstiti magnetni nosač sa stožerom (slika (D6). Zatim možete fino podesiti poziciju lasera pomeranjem nosača sa magnetnim stožerom naviše ili naniže na adapteru.

# **Servis i popravke**

**NAPOMENA:** Rastavljanje lasera za nivelisanje poništiće sve garancije za ovaj proizvod. Da bi se osigurala BEZBEDNOST i POUZDANOST, popravke, održavanje i podešavanja treba da obavljaju ovlašćeni servisni centri. Servisiranje ili održavanje izvršeno od strane nekvalifikovanog osoblja može

dovesti do rizika od povreda. Za lociranje vašeg najbližeg DEWALT servisa idite na **www.2helpU.com**.

# **Garancija**

Idite na **www.2helpU.com** za najnovije informacije o garanciji.

# **Specifikacije**

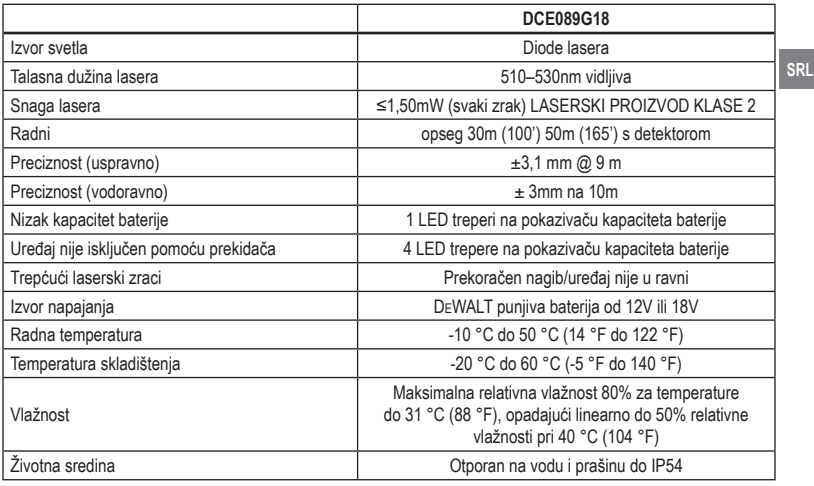

 $\bigoplus$ 

 $\bigoplus$ 

# **Содржина**

- Информации за ласерот
- Безбедност на корисникот
- Безбедност на батерија
- Напојување на ласерот
- Оперативни совети
- Вклучување на ласерот
- Проверка на прецизноста на ласерот
- Користење на ласерот
- Решавање на проблеми
- Додатоци

**MK**

- Сервис и поправки
- **Гаранција**
- Спецификации

# **Информации за ласерот**

DCE089G18 3-Зрачен 360° Линијски ласер е ласерски производ од втора класа (Class 2). Toj e самопорамнувачкa ласерскa алаткa коja можe да се употребува за проекти со хоризонтално (рамно) и вертикално (исправено) порамнување.

# **Безбедност на корисникот**

### **Насоки за безбедна употреба**

Долунаведените дефиниции го опишуваат нивото на сериозност на секој сигнален збор. Ве молиме да го прочитате упатството и да обрнете внимание на овие симболи.

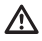

*ОПАСНОСТ: Означува ситуација на непосредна опасност која, доколку не се избегне, ќе предизвика смрт или сериозна повреда.*

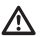

*ПРЕДУПРЕДУВАЊЕ: Означува ситуација на потенцијална опасност која, доколку не се избегне, би можела да предизвика смрт или сериозна повреда.*

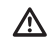

*ПРЕТПАЗЛИВОСТ: Означува ситуација на потенцијална опасност која, доколку не се избегне, може да предизвика помала или средна повреда.*

*ИЗВЕСТУВАЊЕ: Означува начин на работење кој не е поврзан со повреда на ракувачот и кој, доколку не се избегне, може да предизвика оштетување на имот.*

**Ако имате прашања или коментари за оваа или која било алатка DEWALT, одете на www.2helpU.com.**

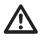

⁄!\

#### *ПРЕДУПРЕДУВАЊЕ:*

*Никогаш немојте да ја преправате оваа алатка или било кој нејзин дел. Може да дојде до оштетување на ласерот или до лична повреда.*

#### *ПРЕДУПРЕДУВАЊЕ:*

*Прочитајте и разберете ги сите упатства. Непридржување кон предупредувањата и упатствата може*

*да доведе до електричен удар, пожар или сериозна повреда.*

#### **СОЧУВАЈТЕ ГИ ОВИЕ УПАТСТВА**

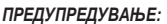

*Изложеност на ласерска радијација. Не го расклопувајте или преправајте ласерот. Внатре нема делови кои може да ги поправа корисникот. Тоа може да доведе до сериозни повреди на очите.*

## *ПРЕДУПРЕДУВАЊЕ:*

*Опасна радијација. Употребата на контроли или прилагодувања или извршувањето на постапки, освен оние наведени во упатството, може да доведе до опасно изложување на радијација.*

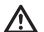

*ПРЕТПАЗЛИВОСТ: Држете ги прстите понастраба од задната плоча и столбот кога монтирате со магнети. Прстите може да се приклештат.*

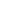

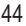

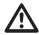

*ПРЕТПАЗЛИВОСТ: Не застанувајте под ласерот кога е поставено со магнетниот држач. Може да дојде до сериозна повреда или оштетување на ласерот ако ласерот падне.*

Етикетата на вашиот ласер може да ги опфаќа следните симболи.

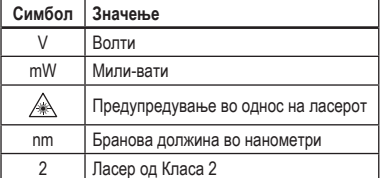

#### **Етикети за предупредување**

За ваша удобност и безбедност, следните етикети можат да се најдат на вашиот ласер.

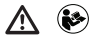

*ПРЕДУПРЕДУВАЊЕ: За да се намали ризикот од повреди, корисникот мора да го прочита упатството за работа.*

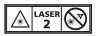

*ПРЕДУПРЕДУВАЊЕ: ЛАСЕРСКА РАДИЈАЦИЈА. НЕМОЈТЕ ДА ГЛЕДАТЕ ВО ЗРАКОТ. Ласерски производ од Класа 2.*

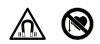

*ПРЕДУПРЕДУВАЊЕ: Чувајте се понастрана од магнет. Опасноста од магнет може да ја наруши работата на пејсмејкерот и да резултира со сериозни повреди или смрт.*

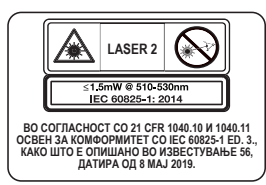

#### DCF089G18 12V / 18V DC ::: IP54 **DEWALT INDUSTRIAL TOOL CO., TOWSON, MD 21286 U.S.A. ЗА СЕРВИСНИ ИНФОРМАЦИИ, ПОВИКАЈТЕ 1 -800-4-DEWALT www.DEWALT.com**

- *Ако опремата се користи на начин што не е наведен од производителот, заштитата обезбедена од опремата може да биде нарушена.*
- *Немојте да го употребувате ласерот во експлозивни окружувања, какви што постојат кога има присуство на запалливи течности, гасови или честички. Оваа алатка може да произведе искри што можат да ги запалат честичките или испарувањата.*
- *Складирајте го неактивниот ласер подалеку од досег на деца и други необучени лица. Ласерите се опасни кога со нив ракуваат необучени корисници.*
- *Сервисирањето на алатката МОРА да биде извршено само од страна на квалификуван персонал. Сервисирањето или одржување изведено од страна на неквалификуван персонал може да доведе до повреда. За да го најдете вашиот најблизок сервисен центар на DEWALT одете на www.2helpU.com.*
- *Не користете оптички алатки како што е телескоп за да го гледате зракот на ласерот. Тоа може да доведе до сериозни повреди на очите.*
- *Не го поставувајте ласерот во положба која може да предизвика некој намерно или ненамерно да гледа во ласерскиот зрак. Тоа може да доведе до сериозни повреди на очите.*
- *Не го поставувајте ласерот во близина на рефлектирачка површина која што може да го одбие зракот на ласерот кон нечии очи.*

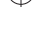

**MK**

*Тоа може да доведе до сериозни повреди на очите.*

- *Исклучете го ласерот кога не го користите. Оставањето на вклучен ласер го зголемува ризикот од гледање во ласерскиот зрак.*
- **MK** *• Не го преправајте ласерот на кој било начин. Преправањето на алатката може да доведе до опасно излагање на ласерска радијација.*
	- *Не го употребувајте ласерот во близина на деца и не дозволувајте деца да го употребуваат ласерот. Тоа може да доведе до сериозни повреди на очите.*
	- *Не ги отстранувајте ниту размачкувајте предупредувачките етикети. Доколку етикетите се отстранети, корисникот или другите лица можат несакајќи да се изложат на радијација.*
	- *Поставете го ласерот на стабилна и рамна површина. Ако ласерот падне, може да дојде до оштетување на ласерот или до сериозна повреда.*

## **Лична безбедност**

- *Бидете претпазливи, внимавајте што правите и користете логика кога работите со ласерот. Не го употребувајте ласерот кога сте уморни или кога сте под влијание на дрога, алкохол или лекови. Еден момент на невнимание за време на работење со ласерот може да доведе до серизна лична повреда.*
- *Користете опрема за лична заштита. Секогаш носете заштита за очите. Зависно од работните услови, носење на заштитна опрема како што е маска за прав, безбедносни чевли кои не се лизгаат, шлем и заштита за слухот ќе ја намали повредата.*

### **Употреба и одржување на алатки**

- *Не го употребувајте ласерот доколку прекинувачот за напојување/блокирање при транспорт не го вклучува и исклучува. Секоја алатка што не може да се контролира преку прекинувачот е опасна и мора да биде поправена.*
- *Следете ги упатствата во делот Одржување од овој прирачник. Употребата на неовластени делови или неследењето на упатствата од делот Одржување може да доведе до ризик од електричен удар или повреда.*

# **Безбедност на батерија**

#### *ПРЕДУПРЕДУВАЊЕ:*

- *Батериите можат да експлодираат или да испуштат течност и да предизвикаат повреда или пожар. За да го намалите овој ризик:*
- *Внимателно следете ги сите упатства и предупредувања на етикетата и на амбалажата на батеријата и од придружниот прирачник за безбедност на батерија.*
- *Не ги фрлајте батериите во оган.*
- *Чувајте ги батериите надвор од досег на деца.*
- *Отстранете ги батериите кога уредот не се употребува.*
- *Употребете го само полначот што е назначен за вашиот обновлив батериски пакет.*
- *Исклучете ја батеријата од ласерот пред да направите какви било прилагодувања, да менувате додатоци или да го складирате ласерот. Таквите превентивни безбедносни мерки го намалуваат ризикот за случајно вклучување на ласерот.*
- *Користете го ласерот само со специјално назначени батериски пакети. Употребата на било какви други батериски пакети може да доведе до ризик од повреда или пожар.*

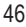

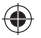

- *Течност може да биде исфрлена од батеријата поради неправилна употреба; не ја допирајте. Доколку случајно дојде до допир, исплакнете со вода. Доколку течноста дојде во допир со очите, побарајте и медицинска помош. Течноста исфрлена од батеријата може да предизвика иритација или изгореници.*
- *Не користете батериски пакет или ласер што е оштетен или модифициран. Оштетените или модифицираните батерии може да покажат непредвидливо однесување што може да предизвика пожар, експлозија или ризик од повреда.*
- *Не изложувајте батериски пакет или ласер на оган или прекумерна температура. Изложеноста на оган или температура над 265 °F (130 °C) може да предизвика експлозија.*
- *Следете ги сите упатства за полнење и не полнете го батерискиот пакет надвор од температурниот опсег наведен во упатствата. Полнењето неправилно или на температури надвор од наведениот опсег може да ја оштети батеријата и да го зголеми ризикот од пожар.*

# **Напојување на ласерот**

Овој ласер може да се напојува или со DEWALT Литиум-јонски батериски пакет од 12 V или 18V.

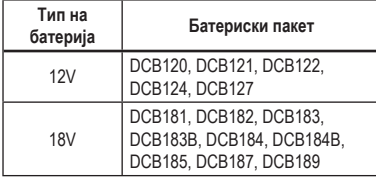

*Употребата на кои било други батерии може да доведе до ризик од пожар.*

### **Полнење на литиум-јонската батерија**

- 1 Ако DEWALT 12V/18V литиум-јонскиот батериски пакет е прикачен на ласерот, извадете го.
	- Додека го притискате копчето за ослободување на батерискиот пакет (Скица B1), повлечете го батерискиот пакет нагоре за да го отклучите од ласерот.
	- Повлечете го батерискиот пакет целосно нагоре и извлечете го од ласерот (Скица  $(B(2))$ .
- 2 Приклучете го кабелот на полначот во штекер.
- 3 Лизнете го батерискиот пакет во полначот додека не се фиксира (Скица (A)(1)). На полначот, левиот индикатор ќе трепка за да ви даде до знаење дека батеријата се полни.
- 4 Откако батеријата ќе биде целосно наполнета (индикаторот веќе нема да трепка), притиснете и задржете го копчето за ослободување на батерискиот пакет (Скица (A) (2) и лизнете го пакетот надвор од полначот (Скица (А)(3).
- 5 Лизнете го батерискиот пакет надолу во ласерот додека не се фиксира (Скица (А) (4).

### **Прегледување на мерачот на батерија**

Кога ласерот е вклучен, мерачот на батерија на тастатурата (Скица ©7) укажува колку напон е преостанат.

- Долната LED светилка ќе се вклучи и ќе затрепка кога нивото на батерија ќе биде ниско (10%). Ласерот може да продолжи да работи уште кратко додека напонот на батеријата се дотрошува, но зракот (зраците) набрзо ќе стане/ ат многу слаб/и.
- Откако литиум-јонската батерија од 12V/18V ќе биде наполнета и повторно ќе го вклучите ласерот, зракот(ците) ќе се врати до целосната светлина и нивото на индикаторот за батерија ќе укажува полн капацитет.
- Ако сите 4 LED светилки на мерачот на батерија се вклучени, ова значи дека ласерот не е целосно исклучен. Кога ласерот не се

**MK**

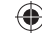

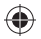

употребува, осигурајте се дека прекинувачот за напојување/блокирање при транспорт е поставен на ЛЕВО во однос на положбата за заклучување/исклучување (Скица  $\mathbb{C}(2)$ ).

#### **Оперативни совети**

- **MK**
- За да го продолжите животот на батеријата по секое полнење, исклучете го ласерот кога не е во употреба.
- За да се осигура точноста на вашата работа, често проверувајте ја ласерската калибрација. Погледнете во *Проверка на прецизноста на ласерот*.
- Пред да се обидете да го користите ласерот, проверете дали е поставен безбедно, на мазна, рамна стабилна површина што е рамномерна во двете насоки.
- За да ја зголемите видливоста на зракот, користете картичка за ласерска цел (Скица M) и/или носете очила за подобрување на ласерот (Скица (N) за да го најдете зракот.

#### *ПРЕТПАЗЛИВОСТ:*

*За да се намали ризикот од сериозни повреди, никогаш не гледајте директно во ласерскиот зрак ж, со или без овие очила. Погледнете во Додатоци за важни ингормации.*

- Секогаш обележувајте го центарот на зракот што го создава ласерот.
- Екстремните температурни промени може да предизвикаат движење или менување на градежни објекти, метални стативи, опрема и сл., што може да влијае на точност. Редовно проверувајте ја прецизноста додека работите.
- Ако ласерот некогаш паднал, проверете да се осигурате дека вашиот ласер е се уште калибриран. Погледнете во *Проверка на прецизноста на ласерот*.

#### **Вклучување на ласерот**

Поставете го ласерот на рамна и мазна површина. Лизнете го прекинувачот за напојување/блокирање при транспорт C2 на десно до положбата за отклучување/вклучување на ласерот.

Секоја ласерска линија се вклучува со притискање на неговото копче на тастатурата (Скица  $\mathbb{C}(3)$ ). Со повторно притискање на копчето, ласерската линија се исклучува. Ласерските линии можат да се напојуваат една по една или сите истовремено.

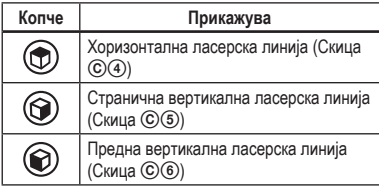

Кога ласерот не се употребува, лизнете го прекинувачот за напојување/блокирање при транспорт кон лево во однос на положбата за заклучување/исклучување. Ако прекинувачот за напојување/блокирање при транспорт не е поставен во заклучена положба, сите 4 LED светилки ќе останат вклучени на мерачот на батерија.

# **Проверување на прецизноста на ласерот**

Ласерските алатки се фабрички запечатени и калибрирани.

Се препорачува да извршите проверка на прецизноста **пред да го употребите ласерот за прв пат** (во случај ласерот да бил изложен на екстремни температури) и потоа редовно да обезбедувате прецизност на вашата работа. Кога вршите која било од проверките на прецизност назначени во овој прирачник, следете ги овие совети:

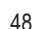

- Употребете ја најголемата можна површина/ растојание, најблиска до работното растојание. Колку е поголема површината/растојанието, толку е полесно да се измери прецизноста на ласерот.
- Поставете го ласерот на мазна, рамна и стабилна површина што е рамна во двете насоки.
- Означете го центарот на зракот.

#### **Хоризонтален зрак - правец на скенирање**

Проверката на рамната точност на ласерот условува два ѕида на растојание од најмалку 30' (9m). Важно е проверката за калибрација треба да се изврши со растојание не пократко од растојанието на апликациите за кои ќе се користи алатот.

- 1 Ставете го ласерот кон крајот на ѕидот на мазна, рамна, стабилна површина што е рамномерна во двете насоки (Скица  $(0)$ ).
- 2 Поместете го прекинувачот за напојување/ заклучување при транспорт на десно за да го вклучите ласерот.
- 3 Притиснете  $\circledcirc$  да го вклучите хоризонталниот зрак.
- 4 Најмалку 30′ (9m) оддалечени заедно со ласерскиот зрак, ознаките <br> @ и  $\circledcirc$ .
- 5 Свртете го ласерот 180º.
- 6 Прилагодете ја висината на ласерот за да се усогласи центарот на зракот со ⓐ (Скица  $(D(2))$ .
- 7 Директно над или под **<b>©**, ознаката © покрај ласерскиот зрак (Скица <sup>(D3)</sup>.
- 8 Измерете го вертикалното растојание побеѓу **®** и ⓒ.
- 9 Ако мерењето е поголемо од **Дозволивото растојание меѓу** ⓑ и ⓒ за соодветното **Растојание меѓу ѕидови** на следната табела, ласерот мора да биде сервисиран во овластен сервисен центар.

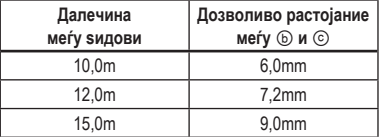

#### **Хоризонтален зрак - насока на чекор**

Проверката на рамната точност на ласерот бара еден ѕид од најмалку 30' (9m) должина. Важно е проверката за калибрација треба да се изврши со растојание не пократко од растојанието на апликациите за кои ќе се користи алатот.

- 1 Ставете го ласерот кон крајот на ѕидот на мазна, рамна, стабилна површина што е рамномерна во двете насоки (Скица  $\mathfrak{S}(1)$ ).
- 2 Поместете го прекинувачот за напојување/ заклучување при транспорт на десно за да го вклучите ласерот.
- 3 Притиснете  $\textcircled{1}$  да го вклучите хоризонталниот зрак.
- 4 Најмалку 30′ (9m) оддалечени заедно со ласерскиот зрак, ознаките @ и
- 5 Поместете го ласерот на спротивниот крај на ѕидот (Скица **E**) (2).
- 6 Поставете го ласерот кон првиот крај на истиот ѕид и паралелно со соседниот ѕид.
- 7 Прилагодете ја висината на ласерот за да се усогласи центарот на зракот ⓑ.
- 8 Директно над или под @, ознаката © покрај ласерскиот зрак (Скица  $\textcircled{\scriptsize{13}}$ ).
- 9 Измерете го растојанието помеѓу @ и ©.
- 0 Ако мерењето е поголемо од **Дозволивото растојание меѓу** ⓐ и ⓒ за соодветното **Растојание меѓу ѕидови** на следната табела, ласерот мора да биде сервисиран во овластен сервисен центар.

**MK**

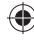

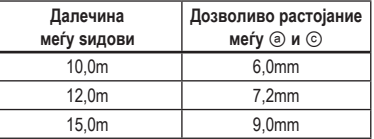

**MK**

#### **Вертикален зрак**

Проверката на вертикалната точност на ласерот може најпрецизно да се направи кога има достапна соодветна вертикална висина, идеално 30' (9m), со тоа што едно лице на подот ќе го поставува ласерот и друго лице во близина на плафонот да ја означи точката создадена од зракот. Важно е проверката за калибрација треба да се изврши со растојание не пократко од растојанието на апликациите за кои ќе се користи алатот.

- 1 Поставете го ласерот на мазна, рамна и стабилна површина што е рамна во двете насоки (Скица (F)(1).
- 2 Поместете го прекинувачот за напојување/ заклучување при транспорт на десно за да го вклучите ласерот.
- $\overline{3}$  Притиснете  $\circledcirc$  и  $\circledcirc$  за да ги вклучитге двата вертикални зраци.
- 4 Обележете две кратки линии каде што зраците се преклопуваат ⓐ, ⓑ и исто така на плафонот ⓒ, ⓓ. Секогаш обележувајте го центарот на дебелината на зракот (Скица (F) (2).
- 5 Кренете го и ротирајте го ласерот за 180º, и поставете го така што зраците ќе се порамнат со обележаните линии на рамната површина  $(\circledcirc, \circledcirc)$  (Скица  $\circledcirc$ 3).

6 Означете две кратки линии каде зраците се вкрстуваат на плафонот **(9**,  $\circledD$ .

7 Измерете го растојанието помеѓу секој сет обележани линии на плафонот (©, <sup>o</sup> и <sup>@</sup>, ⓗ). Ако мерењето е поголемо од вредностите прикажани подолу, ласерот мора да се сервисира во овластен сервисен центар.

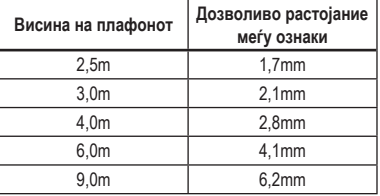

### **90º Прецизност помеѓу вертикални зраци**

Проверка на прецизност на 90º бара отворена површина на подот најмалку 33' × 18' (10m × 5m). Погледнете во скица G за положбата на ласерот на секој чекор и за локацијата на ознаките направени на секој чекор. Секогаш обележувајте го центарот на дебелината на зракот.

- 1 Поставете го ласерот на мазна, рамна и стабилна површина што е рамна во двете насоки.
- 2 Поместете го прекинувачот за напојување/ заклучување при транспорт на десно за да го вклучите ласерот.
- 3 Притиснете  $\circledcirc$  за да го вклучите страничниот вертикален зрак.
- 4 Обележете го центарот на зракот на три локации

 (ⓐ, ⓑ, ⓒ) на подот долж страничната ласерска линија.

Ознаката ⓑ треба да биде на средната точка на ласерската линија (Скица  $\textcircled{(}\textcircled{1})$ .

- 5 Кренете го и преместете го ласерот на ⓑ.
- 6 Притиснете  $\circledcirc$  да го вклучите и предниот вертикален зрак исто така (Скица  $\mathbb{G}(2)$ ).
- 7 Поставете го предниот вертикален зрак така што преминува прецизно на ⓑ, со страничниот зрак порамнет со © (Скица  $\mathbb{G}(2)$ ).
- 8 Обележете локација ⊚ долж предниот вертикален зрак најмалку 14' (4m) оддалечен од

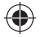

единицата (Скица  $\textcircled{(2)}$ ).

9 Свртете го ласерот за 90º, така што страничниот вертикален зрак сега поминува низ ⓑ и ⓔ (Скица G3).

- **10** Директно над или под <br> ©, ознаката <br> <del>П</del> предниот вертикален зрак.
- $\blacksquare$  Измерете го растојанието помеѓу  $\odot$  и  $\odot$ . Ако мерењето е поголемо од вредностите прикажани подолу, ласерот мора да се сервисира во овластен сервисен центар.

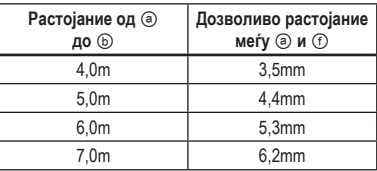

# **Употребување на ласерот**

#### **Порамнување на ласерот**

Се додека ласерот е соодведно калибриран, ласерот ќе се самопорамнува. Секој ласер фабрички се калибрира за да најде порамнување се додека е наместен на хоризонтална површина од просечно ± 4° од рамнина. Нема потреба од вршење на рачни подесувања.

Ако ласерот е закосен толку многу за да не може да се самопорамни (> 4°), ласерскиот зрак ќе трепка. Постојат две трепкачки секвенци поврзани со состојбата надвор од нивото.

- Помеѓу 4 ° и 10 ° зраците трепкаат со постојан циклус на трепкање
- Под агли поголеми од 10 °, зраците трепкаат со циклус на трепкање.

Ако зраците трепкаат ЛАСЕРОТ НЕ Е РАМЕН (ИЛИ ИСПРАВЕН) И НЕ ТРЕБА ДА СЕ УПОТРЕБУВА ЗА ДА СЕ ОДРЕДИ ИЛИ ОЗНАЧИ ПОРАМНУВАЊЕ ИЛИ ИСПРАВУВАЊЕ. Обидете се да го поставите ласерот на порамна површина.

#### **Употребување на подвижен држач**

Ласерот на него има намонтиран магнетен подвижен држач (Скица  $H(1)$ ) трајно прикачен на единицата.

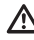

#### *ПРЕДУПРЕДУВАЊЕ:*

- *Поставете го ласерот и/или ѕидната сталажа на стабилна површина. Може да дојде до сериозна повреда или оштетување на ласерот ако ласерот падне.*
- Држачот има фино копче за прилагодување (Скица  $(H(2))$  да ви помогне да ги подредите ласерските зраци. Поставете ја единицата на рамна порамнета површина и свртете го копчето надесно за да ги преместите зраците на десно, или свртете го копчето лево за да ги преместите зраците на лево.
- Држачот исто така има отвор на клучалка (Скица **I**) што му овозможува на уредот да биде обесен на клинец или завртка на каква било површина.
- Држачот има магнети (Скица  $(0)$ ) кои овозможуваа единицата да биде монтирана на најисправените површини направени од челик или железо. Највообичаени примери за соодветни површини се челични клинци за рамки, челични рамки за врати и градежни челични греди. Пред да го закачите подвижниот држач на столб (Скица  $\mathcal{O}(2)$ ), поставете ја металната плочка за подобрување (Скица J3) на спротината страна од столбот.

# **Одржување**

- За да осигурате прецизност при вашето работење, редовно проверувајте дали вашиот ласер е соодветно калибриран. Погледајте Проверка на калибрацијата на теренот.
- Проверката на точност и другите поправки за одржување можат да се извршат од страна на сервисни центри на DEWALT.

**MK**

- Кога ласерот не е во употреба, чувајте го во обезбедената кутија за комплетот. Не го чувајте ласерот на температури пониски од -5˚F (-20˚C) или повисоки од 140˚F (60˚C).
- Не го оставајте ласерот во кутијата ако ласерот е влажен. Ласерот треба да се исуши прво со мека сува крпа пред да се складира.

#### **Чистење**

**MK**

Надворешните пластични делови може да се чистат со влажна крпа. Иако овие делови се отпорни на растворувачи, НИКОГАШ не користете растворувачи. Користете мека и сува крпа за да ја отстраните влагата од алатката пред складирање.

# **Решавање на проблеми**

### **Ласерот не се вклучува**

- Наполнете го целосно батерискиот пакет и потоа инсталирајте го повторно во ласерската единица.
- Ако ласерот е загреан над 120˚F (50˚C), уредот нема да се вклучи. Ако ласерот бил складиран во екстремно жешки температури, дозволете му да се излади. Нивото на ласерот нема да се оштети со притискање на прекинувачот за вклучување/исклучување пред тој да се излади до соодветната температура за работење.

### **Зраците на ласерот трепкаат**

Ласерите се дизајнирани за да може да се самопорамнат на просечно 4° во сите правци ако ласерот е навален толку многу што внатрешниот механизам не може да се самопорамни, зраците на ласерот ќе трепкаат, што укажува дека границата на изместување е надмината. ЗРАЦИТЕ ШТО ТРЕПКААТ НЕ СЕ РАМНИ НИТУ ИСПРАВЕНИ И НЕ ТРЕБА ДА СЕ УПОТРЕБУВААТ ЗА ОДРЕДУВАЊЕ И ОЗНАЧУВАЊЕ НА ХОРИЗОНТАЛНА НИТУ ВЕРТИКАЛНА ЛИНИЈА. Обидете се да го поставите ласерот на порамна површина.

# **Зраците на ласерот не прекинуваат да**

### **се движат**

Ласерот е прецизен инструмент. Затоа, ако не е поставен на стабилна (и неподвижна) површина, ласерот ќе се обидува да се порамни. Ако зракот не прекине да се движи, поставете го ласерот на постабилна површина. Исто така, уверете се дека површината е прилично рамна за ласерот да биде стабилно поставен.

## **Трепкаат LED диодите за мерење на батеријата**

Кога сите 4 LED диоди постојано трепкаат на мерачот на батеријата, ова покажува дека единицата не е целосно исклучена со употреба на прекинувачот за напојување/заклучување при транспорт (Скица  $\mathbb{C}(2)$ ). Прекинувачот за напојување/заклучување при транспортот секогаш треба да се става во положба ЗАКЛУЧЕН/ ИСКЛУЧЕН кога ласерот не се користи.

# **Додатоци**

Ласерот е опремен со 1/4 - 20 и 5/8 - 11 женски навој на дното на единицата (Скица K). Овој навој е за да се приспособи за тековните или идните додатоци на DEWALT. Користете само додатоци на DEWALT кои што се наведени за употреба со овој производ. Следете ги упатствата што доаѓаат со додатокот.

### *ПРЕДУПРЕДУВАЊЕ:*

*Бидејќи додатоци, освен оние кои се во понудата на DeWALT, не се тестирани со овој производ, употребата на таквите додатоци со оваа алатка може да биде опасна. За да го намалите ризикот од повреди со овој производ употребувајте само додатоци препорачани од страна на DeWALT.*

Доколку ви треба каква било помош за лоцирање на кој било додаток, контактирајте го најблискиот сервисен центар DEWALT или одете на www.2helpU. com.

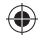

### **Целна Картичка**

Некои ласерски комплети вклучуваат ласерска целна картичка (Скица M) за помош при лоцирање и обележување на ласерскиот зрак. Целната картичка ја подобрува видливоста на ласерскиот зрак како што зракот преминува над картичката. Картата е обележана со стандардни и метрички скали. Ласерскиот зрак поминува низ црвената пластика и се рефлектира на рефлективната лента од задната страна. Магнетот на горниот дел од картичката е дизајниран да ја задржи целната картичка до таванот или челичните столбови за да се утврдат позициите на висок и ниво. За најдобри перформанси при користење на Целна Картичка, логото на DEWALT треба да се сврти кон вас.

#### **Очила за засилување на ласерот**

Некои ласерски комплети вклучуваат Очилаласерски засилувачи (Скица ®). Овие очила ја подобруваат видливоста на ласерскиот зрак под услови на силно светло или на долги растојанија кога ласер се користи за внатрешни апликации. Овие очила не се потребни за ракување со ласерот.

#### *ПРЕТПАЗЛИВОСТ:*

*Овие очила не се ANSI одобрени заштитни очила и не треба да се носат додека ракувате со други алатки. Овие очила не го задржуваат ласерскиот зрак од влегување во вашите очи.*

#### *ПРЕТПАЗЛИВОСТ:*

*За да се намали ризикот од сериозни повреди, никогаш не гледајте директно во ласерскиот зрак ж, со или без овие очила.*

#### **Инсталирање на плафон**

Таванскиот држач на ласерот (Скица  $\mathbb{O}(1)$ ), ако е снабден, нуди повеќе опции за монтирање на ласерот. Таванскиот држач има стегач (Скица (D) (2)) на едниот крај кој што може да се фиксира на ќош на ѕид за монтирање на акустичен плафон (Скица L3). На секој крај од плафонот се наоѓа дупка за завртка (Скица  $\mathbb{O}(4)$  и  $\mathbb{O}(5)$ ), овозможувајќи прицврстување на држачот за плафонот да се

прицврсти на која било површина со клинец или завртка.

Откако ќе се зацврсти таванскиот држач, неговата челична плоча е површина на која што може да се закачи магнетниот подвижен држач (Скица  $\mathbb{O}(6)$ ). Положбата на ласерот потоа може да се подеси со лизгање на магнетиот подвижен држач нагоре или надолу на ѕидната сталажа.

# **Сервис и поправки**

**НАПОМЕНА:** Расклопувањето на нивоата на ласерот ќе ги поништи сите гаранции на производот.

За да обезбедите БЕЗБЕДНОСТ и ВЕРОДОСТОЈНОСТ на производот, поправките, одржувањето и подесувањата треба да бидат направени во овластени сервисни центри. Вршењето на поправки, сервисирање или одржување од страна на неквалификуван персонал може да доведе до ризик од повреда. За да го најдете вашиот најблизок сервисен центар на DEWALT одете на **www.2helpU.com**.

# **Гаранција**

Одете на **www.2helpU.com** за последните информации за гаранција.

**MK**

# **Спецификации**

 $\bigoplus$ 

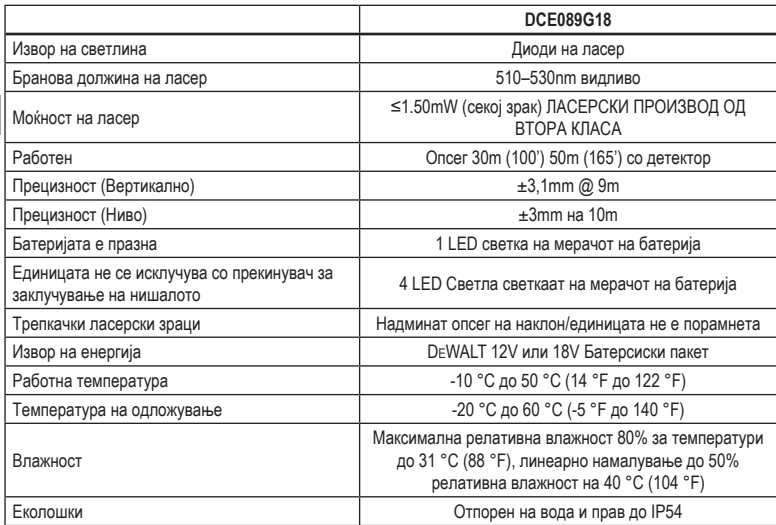

 $\bigoplus$ 

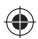

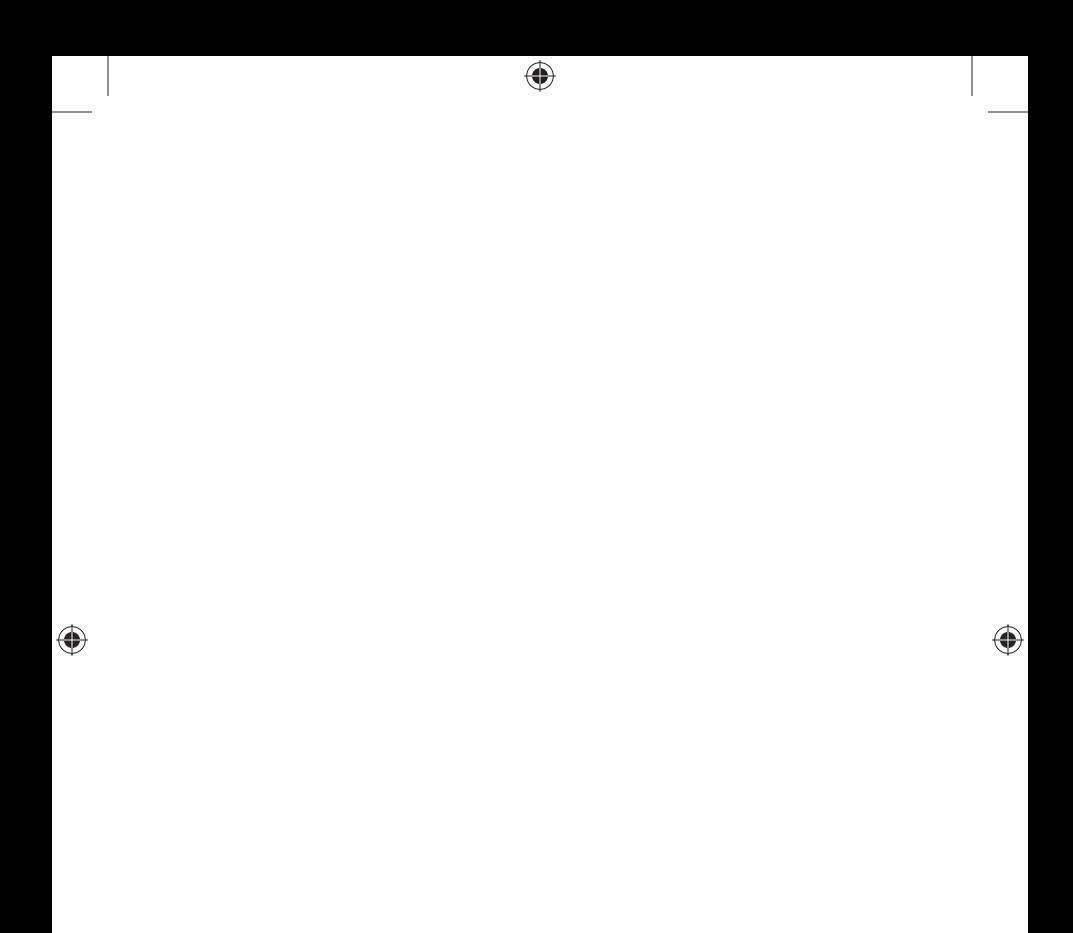

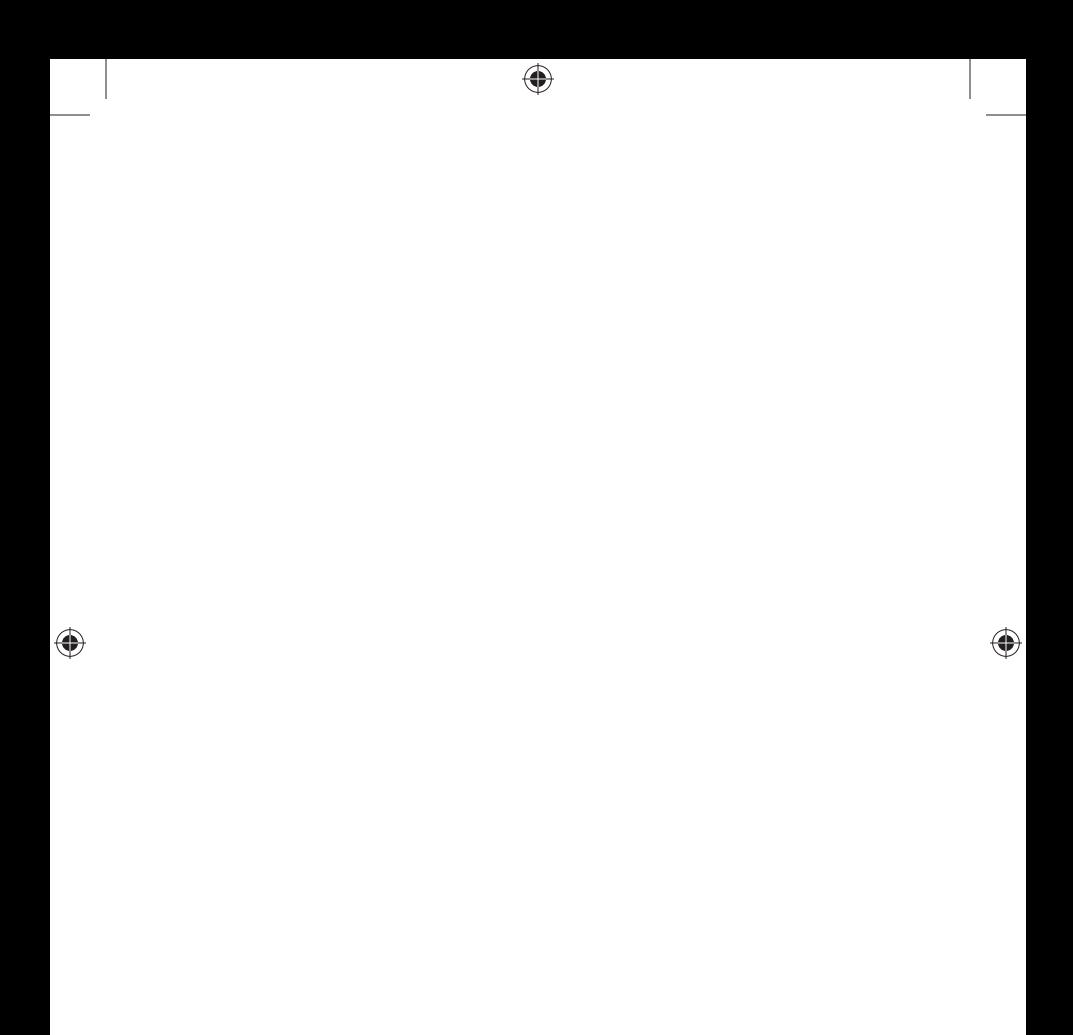